## Package 'missCompare'

December 1, 2020

<span id="page-0-0"></span>Type Package

Title Intuitive Missing Data Imputation Framework Version 103 Maintainer Tibor V. Varga <tirgit@hotmail.com> Description Offers a convenient pipeline to test and compare various missing data imputation algorithms on simulated and real data. These include simpler methods, such as mean and median imputation and random replacement, but also include more sophisticated algorithms already implemented in popular R packages, such as 'mi', described by Su et al. (2011) <doi:10.18637/jss.v045.i02>; 'mice', described by van Buuren and Groothuis-Oudshoorn (2011) <doi:10.18637/jss.v045.i03>; 'missForest', described by Stekhoven and Buhlmann (2012) <doi:10.1093/bioinformatics/btr597>; 'missMDA', described by Josse and Husson (2016) <doi:10.18637/jss.v070.i01>; and 'pcaMethods', described by Stacklies et al. (2007) <doi:10.1093/bioinformatics/btm069>. The central assumption behind 'missCompare' is that structurally different datasets (e.g. larger datasets with a large number of correlated variables vs. smaller datasets with non correlated variables) will benefit differently from different missing data imputation algorithms. 'missCompare' takes measurements of your dataset and sets up a sandbox to try a curated list of standard and sophisticated missing data imputation algorithms and compares them assuming custom missingness patterns. 'missCompare' will also impute your reallife dataset for you after the selection of the best performing algorithm in the simulations. The package also provides various postimputation diagnostics and visualizations to help you assess imputation performance. License MIT + file LICENSE

Encoding UTF-8

LazyData true

RoxygenNote 7.1.1

## BugReports <https://github.com/Tirgit/missCompare/issues>

**Depends** R  $(>= 3.5.0)$ 

## biocViews

Imports Amelia, data.table, dplyr, ggdendro, ggplot2, Hmisc, ltm, magrittr, MASS, Matrix, mi, mice, missForest, missMDA, pcaMethods, plyr, rlang, stats, utils, tidyr, VIM

Suggests testthat, knitr, rmarkdown, devtools

#### VignetteBuilder knitr

#### NeedsCompilation no

Author Tibor V. Varga [aut, cre] (<https://orcid.org/0000-0002-2383-699X>), David Westergaard [aut] (<https://orcid.org/0000-0003-0128-8432>)

Repository CRAN

Date/Publication 2020-12-01 08:50:03 UTC

## R topics documented:

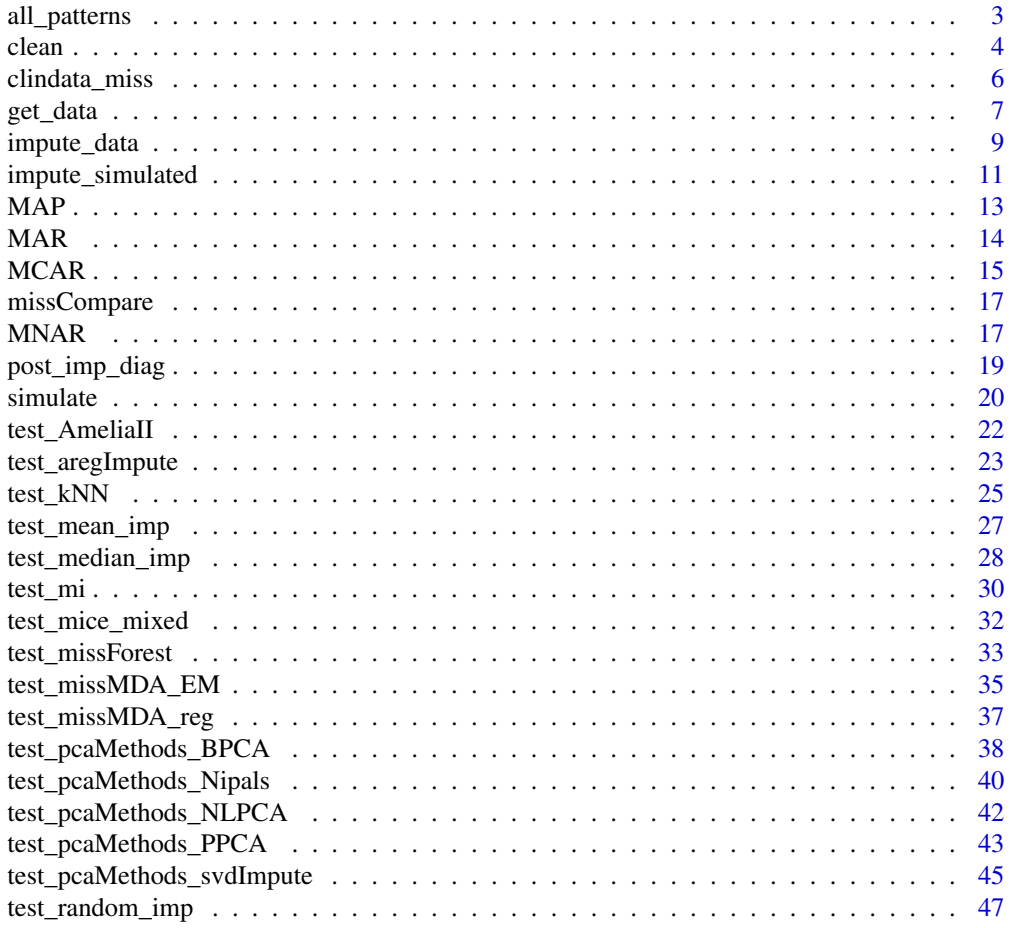

#### <span id="page-2-0"></span>**Index a** set of the contract of the contract of the contract of the contract of the contract of the contract of the contract of the contract of the contract of the contract of the contract of the contract of the contrac

<span id="page-2-1"></span>

#### Description

[all\\_patterns](#page-2-1) spikes in missingness using MCAR, MAR, MNAR (default) and MAP (optional) patterns

#### Usage

```
all_patterns(
  X_hat,
  MD_pattern,
  NA_fraction,
  min_PDM = 10,
  assumed_pattern = NA
\lambda
```
#### Arguments

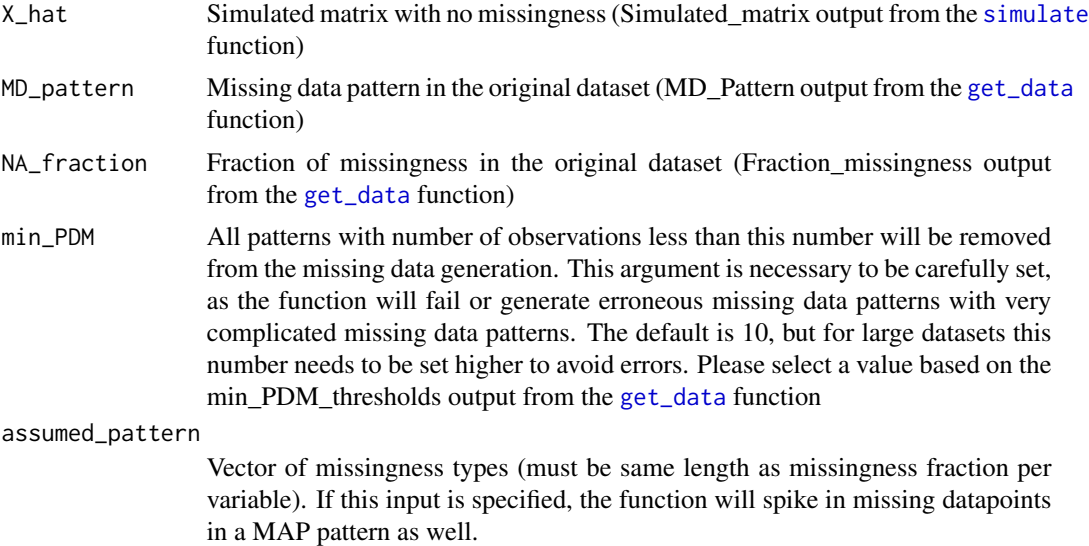

#### Details

This function uses the generated simulated matrix and generates missing datapoints in MCAR, MAR and MNAR patterns. Optionally, in case the user defines an assumed pattern, the [all\\_patterns](#page-2-1) function will also generate a MAP missingness pattern. It is suggested that the user carefully examines the missing data fractions, excludes variables with high missingness using the [clean](#page-3-1) function. For more information on the functions that spike in missing data in MCAR, MAR, MNAR and MAP patterns, please see the functions [MCAR](#page-14-1), [MAR](#page-13-1), [MNAR](#page-16-1) and [MAP](#page-12-1).

## <span id="page-3-0"></span>Value

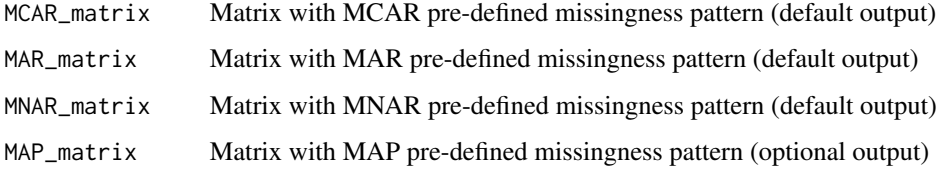

## Examples

```
cleaned <- clean(clindata_miss, missingness_coding = -9)
metadata <- get_data(cleaned)
simulated <- simulate(rownum = metadata$Rows, colnum = metadata$Columns,
cormat = metadata$Corr_matrix)
miss_list <- all_patterns(simulated$Simulated_matrix,
                    MD_pattern = metadata$MD_Pattern,
                    NA_fraction = metadata$Fraction_missingness,
                    min\_PDM = 20miss_list <- all_patterns(simulated$Simulated_matrix,
                    MD_pattern = metadata$MD_Pattern,
                    NA_fraction = metadata$Fraction_missingness,
                    min_PDM = 10,
                    assumed_pattern = c('MAR', 'MCAR', 'MCAR', 'MAR',
                                        'MNAR', 'MCAR', 'MAR', 'MCAR',
                                        'MCAR', 'MAR', 'MNAR'))
```
<span id="page-3-1"></span>clean *Dataframe cleaning for missing data handling*

## Description

[clean](#page-3-1) helps in the conversion of missing values, variable types and removes rows and columns above pre-specified missingness

#### Usage

```
clean(
  X,
  var_remove = NULL,
  var_removal_threshold = 0.5,
  ind_removal_threshold = 1,
  missingness_coding = NA
)
```
#### clean 5

#### Arguments

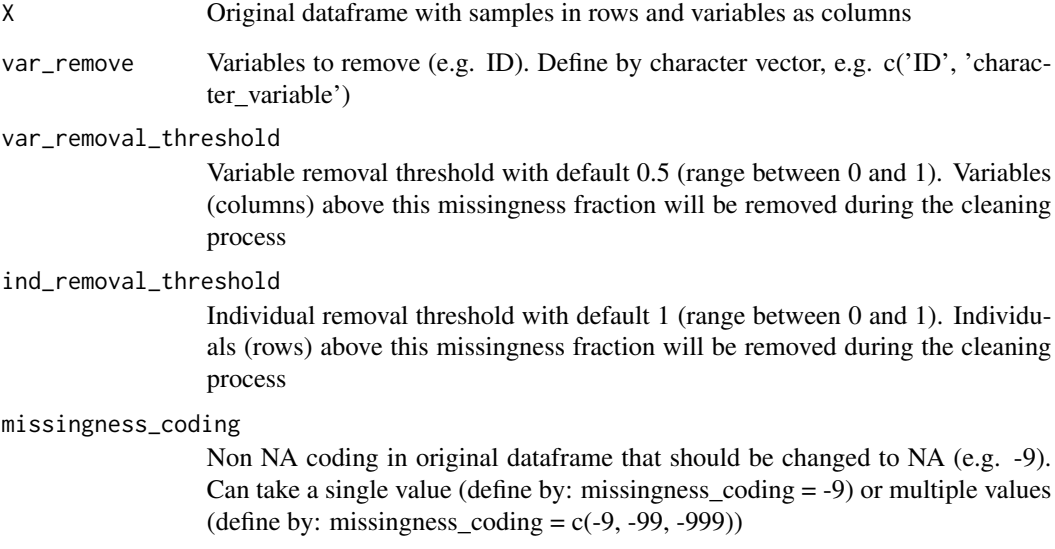

## Details

For better imputation performance, a clean, filtered dataframe is needed. Variables and samples with very high missingness fractions will negatively impact most missing data imputation algorithms. This function cleans the original dataframe by removing rows (samples) and columns (variables) above pre-specified missingness thresholds. The function will also convert any prespecified, strangely coded missing data to NAs. Note that all factor variables will be converted or coerced to numeric variables.

## Value

Clean dataset with NAs as missing values and rows/columns above the pre-specified missingness thresholds removed

## Examples

```
# basic settings
cleaned <- clean(clindata_miss, missingness_coding = -9)
# setting very conservative removal thresholds
cleaned <- clean(clindata_miss,
                 var_removal_threshold = 0.10,
                 ind_removal_threshold = 0.9,
                 missingness\_coding = -9)
```
<span id="page-5-1"></span><span id="page-5-0"></span>

#### Description

[clindata\\_miss](#page-5-1) is a custom made dataframe that resembles a real-life clinical dataset. The correlations between variables, the data means, SDs and ranges are realistic, but the dataset is constructed by simulations and manual data input. The dataset contains missing values (approximately 10% missing overall), and values are missing in a realistic pattern.

#### Usage

clindata\_miss

#### Format

A data frame with 2500 rows and 12 variables:

- age numeric, age, in years, 2.88% missing in general, age is not likely have lots of missing data in a realistic dataset, therefore only a few values are missing here randomly, e.g. due to mistakes in data input
- sex factor, male=1 and female=2, 2.88% missing similar to age, sex information is also not likely have missing data in a realistic dataset, no values are missing here
- waist numeric, waist circumference, in cm, 4.12% missing anthropometric data is easy to collect, therefore only a small fraction is missing here, often missing together with BMI, the other anthropometric variable
- BMI numeric, body mass index, in kg/m2, 4.16% missing anthropometric data is easy to collect, therefore only a small fraction is missing here, often missing together with waist, the other anthropometric variable
- SBP numeric, systolic blood pressure, in mmHg, 8.84% missing in a realistic fashion, SBP is almost always missing together with DBP
- DBP numeric, diastolic blood pressure, in mmHg, 8.84% missing in a realistic fashion, DBP is almost always missing together with SBP
- FG numeric, blood fasting glucose concentration, in mmol/dl, 5.84% missing often missing together with other clinical variables
- PPG numeric, blood postprandial glucose concentration, in mmol/dl, 53.2% missing in this simulated dataset, only less than half of the participants had postprandial glucose measurements
- TC numeric, blood total cholesterol concentration, in mmol/dl, 7.2% missing often missing together with other lipids, TG and HDL-C
- TG numeric, blood triglycerides concentration, in mmol/dl, 7.48% missing often missing together with other lipids, TC and HDL-C, due to the sensitivity of a hypothetical machine, values below 0.6 are set to -9, upon conversion from -9s to NAs, the missingness fraction is 10.6%
- <span id="page-6-0"></span>HDL numeric, blood high density lipoprotein cholesterol concentration, in mmol/dl, 10.76% missing - often missing together with other lipids, TG and TC, due to the sensitivity of a hypothetical machine, values below 0.05 are set to -9, upon conversion from -9s to NAs, the missingness fraction is 13.72%
- education factor, primary school=1, secondary school=2, bsc degree=3, msc degree=4, phd degree=5, 7.16% missing - self reported education missing in a not random fashion, those with lower education are less likely to report their education status

## Source

The dataset is simulated and undergone manual configuration.

<span id="page-6-1"></span>get\_data *Extraction of metadata from dataframes*

#### Description

[get\\_data](#page-6-1) extracts descriptive metadata from the dataframe including information on missing data

#### Usage

```
get_data(X, matrixplot_sort = TRUE, plot_transform = TRUE)
```
#### Arguments

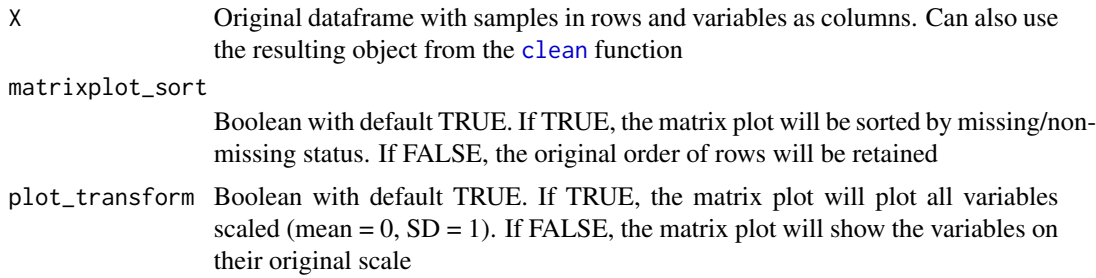

#### Details

This function uses the original dataframe and extracts descriptive metadata including dimensions, missingness fractions overall and by variable, number of missing values overall and by variable, missing data patterns, missing data correlations and missing data visualizations

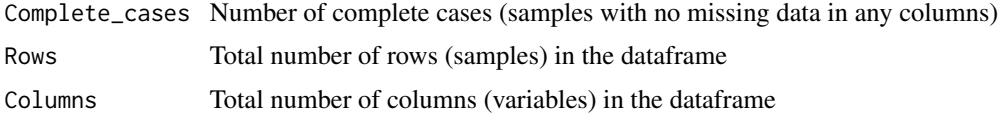

<span id="page-7-0"></span>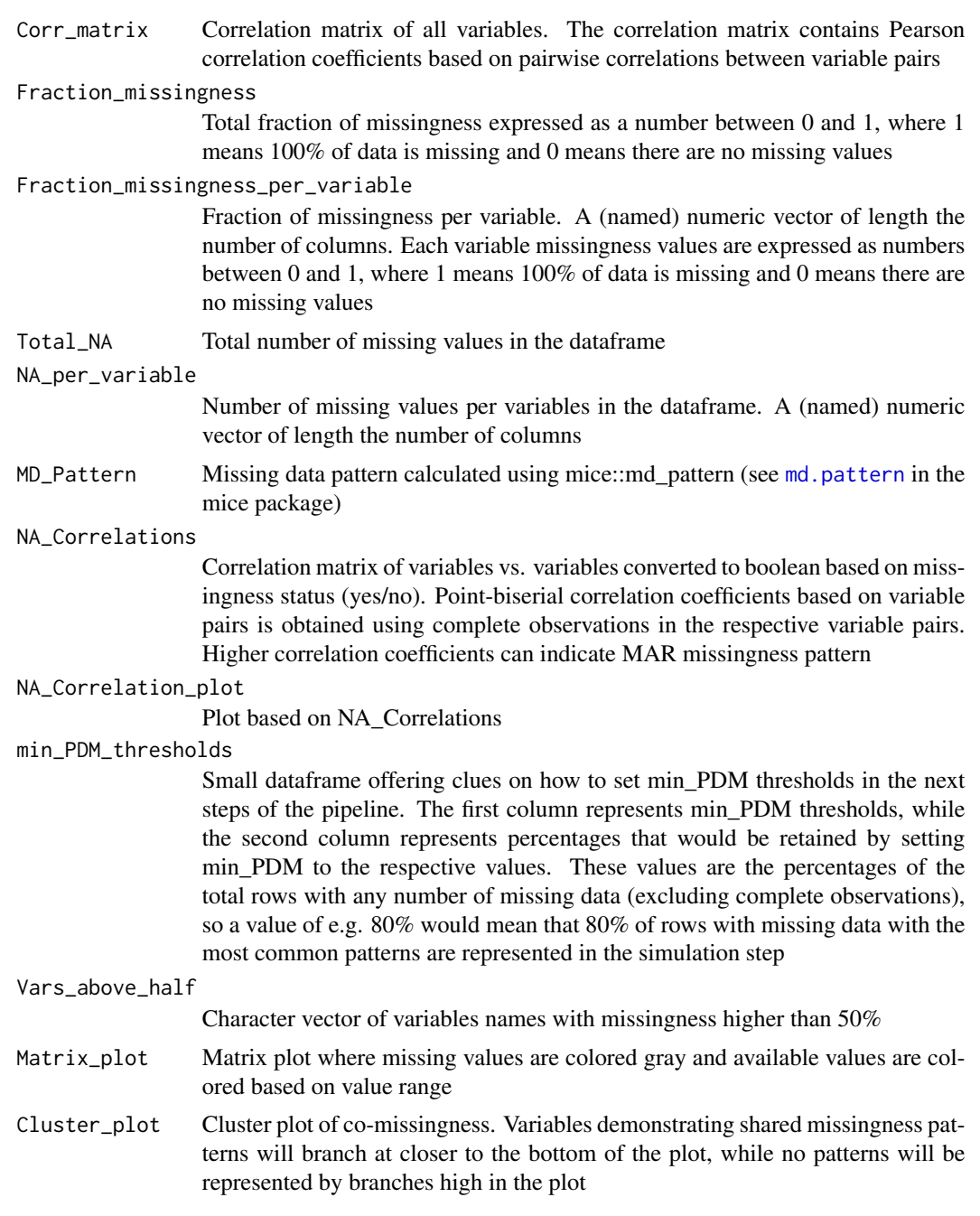

```
cleaned <- clean(clindata_miss, missingness_coding = -9)
metadata <- get_data(cleaned)
metadata <- get_data(cleaned, matrixplot_sort = FALSE)
```
<span id="page-8-1"></span><span id="page-8-0"></span>

## Description

[impute\\_data](#page-8-1) imputes a dataframe with missing values with selected algorithm(s)

## Usage

 $impute_data(X, scale = TRUE, n.iter = 10, sel_method = c(1:16))$ 

## Arguments

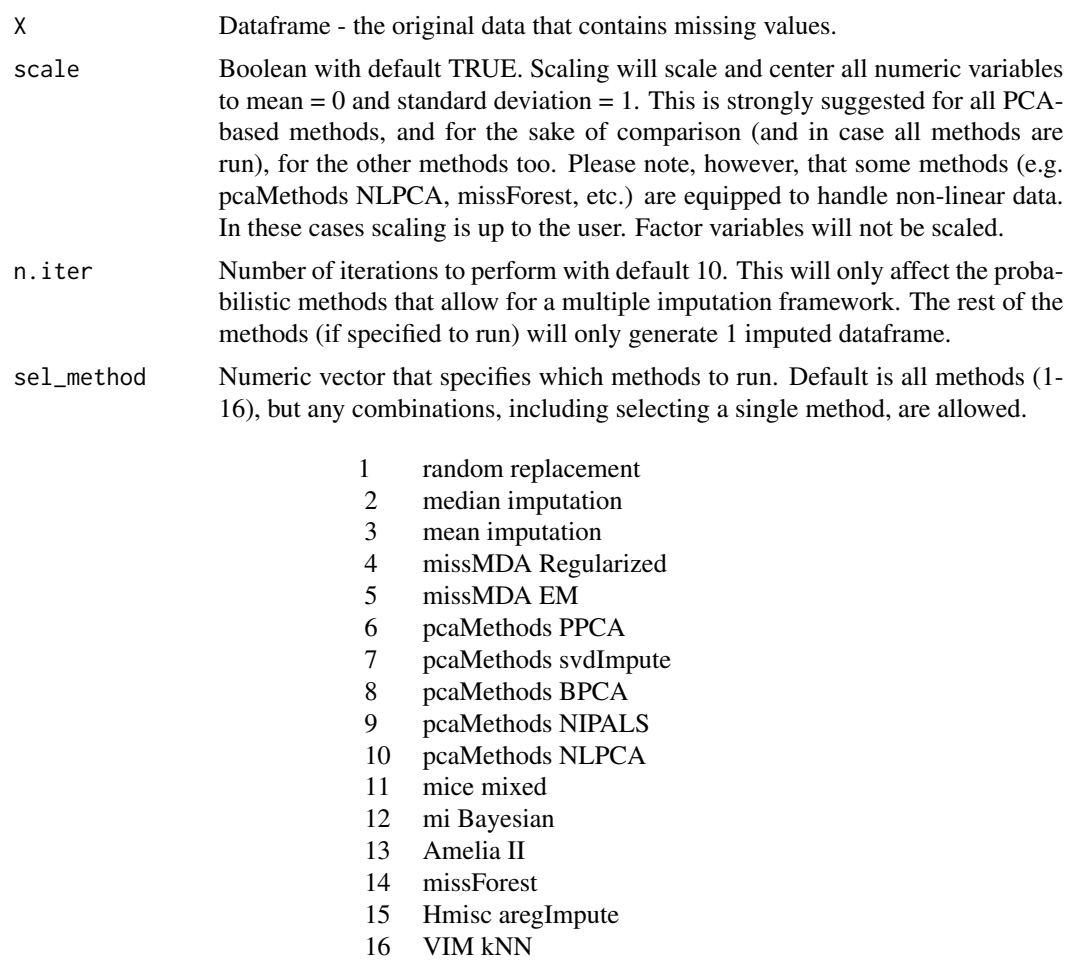

## Details

This function assumes that the user has performed simulations using the [impute\\_simulated](#page-10-1) function and arrived to some conclusions regarding which functions would be the best performing on their datasets. This function offers a convenient way to impute datasets with a curated list of functions. Some of the functions allow for a multiple imputation framework (they operate with probabilistic models, hence there is uncertainty in the imputed values), so this function allows to generate multiple imputed datasets. The user can decide to impute their dataframe with a selected method or with multiple methods.

#### Value

A nested list of imputed datasets. In case only a subset of methods was selected the non-selected list elements will be empty.

random\_replacement Imputed dataset using random replacement mean\_imputation Imputed dataset using mean imputation median\_imputation Imputed dataset using median imputation missMDA\_reg\_imputation Imputed dataset using the missMDA regularized imputation algorithm missMDA\_EM\_imputation Imputed dataset using the missMDA EM imputation algorithm pcaMethods\_PPCA\_imputation Imputed dataset using the pcaMethods PPCA imputation algorithm pcaMethods\_svdImpute\_imputation Imputed dataset using the pcaMethods svdImpute imputation algorithm pcaMethods\_BPCA\_imputation Imputed dataset using the pcaMethods BPCA imputation algorithm pcaMethods\_Nipals\_imputation Imputed dataset using the pcaMethods NIPALS imputation algorithm pcaMethods\_NLPCA\_imputation Imputed dataset using the pcaMethods NLPCA imputation algorithm mice\_mixed\_imputation Imputed dataset using the mice mixed imputation algorithm mi\_Bayesian\_imputation Imputed dataset using the mi Bayesian imputation algorithm ameliaII\_imputation Imputed dataset using the Amelia2 imputation algorithm replacement missForest\_imputation Imputed dataset using the missForest imputation algorithm replacement Hmisc\_aregImpute\_imputation Imputed dataset using the Hmisc aregImpute imputation algorithm VIM\_kNN\_imputation Imputed dataset using the VIM kNN imputation algorithm replacement

<span id="page-9-0"></span>

## <span id="page-10-0"></span>impute\_simulated 11

#### Examples

```
## running 10 iterations of all algorithms (that allow for multiple imputation) and
## one copy of those that do not allow for multiple imputations
# impute_data(df, scale = TRUE, n.iter = 10,
# sel_method = c(1:16)## running 20 iterations of missForest (e.g. this was the best performing algorithm
## in simulations) on a non-scaled dataframe
# impute_data(df, scale = FALSE, n.iter = 20,
# sel_method = c(14)## running 1 iterations of four selected non-probabilistic algorithms on a scaled dataframe
# impute_data(df, scale = TRUE, n.iter = 1,
# sel_method = c(2:3, 5, 7)
```
<span id="page-10-1"></span>impute\_simulated *Imputation algorithm tester on simulated data*

#### Description

[impute\\_simulated](#page-10-1) tests the imputation quality of all missing data imputation algorithms on matrices with various missing data patterns, using various metrics

#### Usage

```
impute_simulated(
  rownum,
  colnum,
  cormat,
 n.iter = 10,
 MD_pattern,
 NA_fraction,
 min_PDM = 10,
  assumed_pattern = NA
)
```
#### Arguments

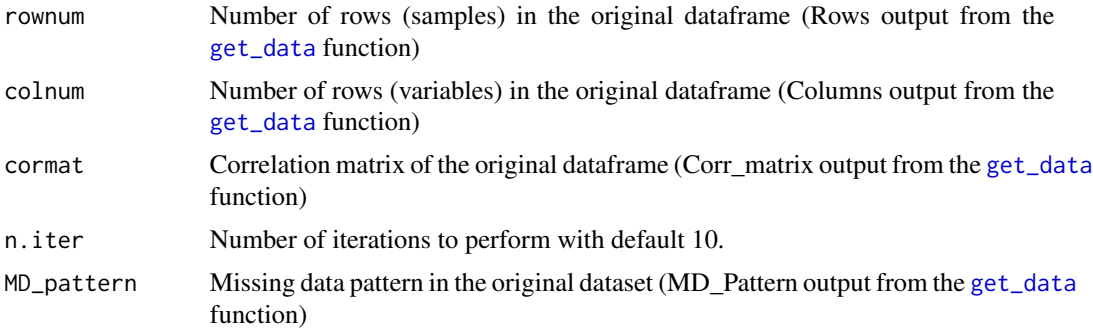

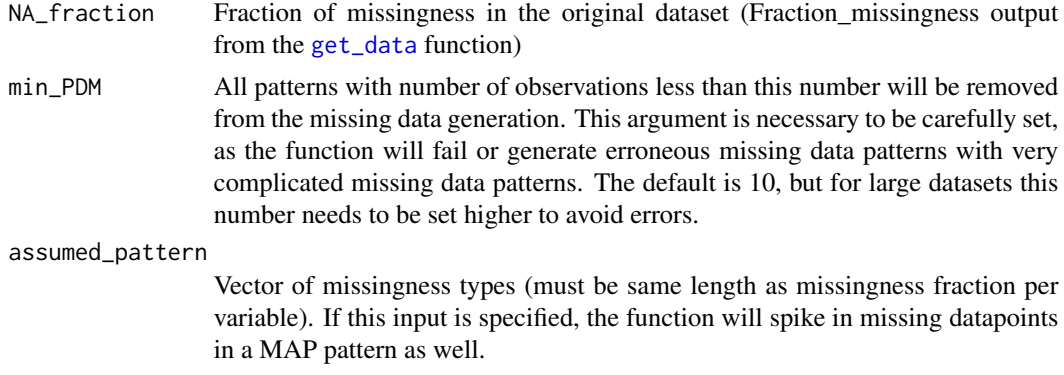

## Details

This function tests the imputation accuracy of the a curated list of missing data imputation algorithms (16 algorithms at the moment) by comparing the original simulated matrix with no missingness and the imputed matrices generated by the algorithm using the matrices with MCAR, MAR, MNAR and (optionally) MAP missingness patterns. The function calculates root-mean-square error (RMSE), mean absolute error (MAE), Kolmogorov-Smirnov test statistics D (KS) between the imputed datapoints and the original datapoints (that were subsequently set to missing) for each missing data imputation algorithm. The function will calculate average computation time per method as well. The function will automatically detect whether there is a MAP matrix in the list and calculate metrics for all matrices provided in the list. Important! All statistics output by this function are calculated for ALL missing values across the dataset, not by variable.

#### Value

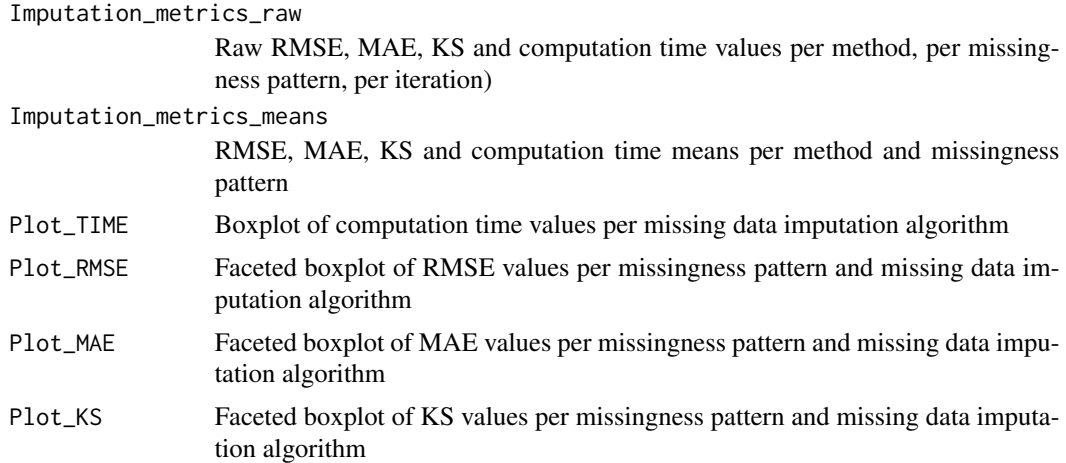

## Examples

## in case there is no assumed missingness pattern per variable

# wrap <- impute\_simulated(rownum = metadata\$Rows,

- # colnum = metadata\$Columns,
- # cormat = metadata\$Corr\_matrix,
- # MD\_pattern = metadata\$MD\_Pattern,

#### <span id="page-12-0"></span> $MAP$  13

```
# NA_fraction = metadata$Fraction_missingness,
# min_PDM = 10,
# n.iter = 50)
## in case there is a pre-defined assumed pattern
# wrap <- impute_simulated(rownum = metadata$Rows,
# colnum = metadata$Columns,
# cormat = metadata$Corr_matrix,
# MD_pattern = metadata$MD_Pattern,
# NA_fraction = metadata$Fraction_missingness,
# min_PDM = 10,
# assumed_pattern = c('MAR','MAR','MCAR','MCAR',
# 'MNAR','MCAR','MAR','MNAR',
# 'MCAR','MNAR','MCAR'),
# n.iter = 50)
```
<span id="page-12-1"></span>

MAP *Missing data spike-in in MAP pattern*

## Description

[MAP](#page-12-1) spikes in missingness using missing-at-assumed (MAP) pattern

## Usage

```
MAP(
  X_hat,
 MD_pattern,
 NA_fraction,
 min_PDM = 10,
 assumed_pattern = c("MAR", "MCAR", "MCAR", "MAR", "MNAR", "MCAR", "MCAR", "MAR",
    "MNAR", "MCAR", "MCAR")
```
## Arguments

)

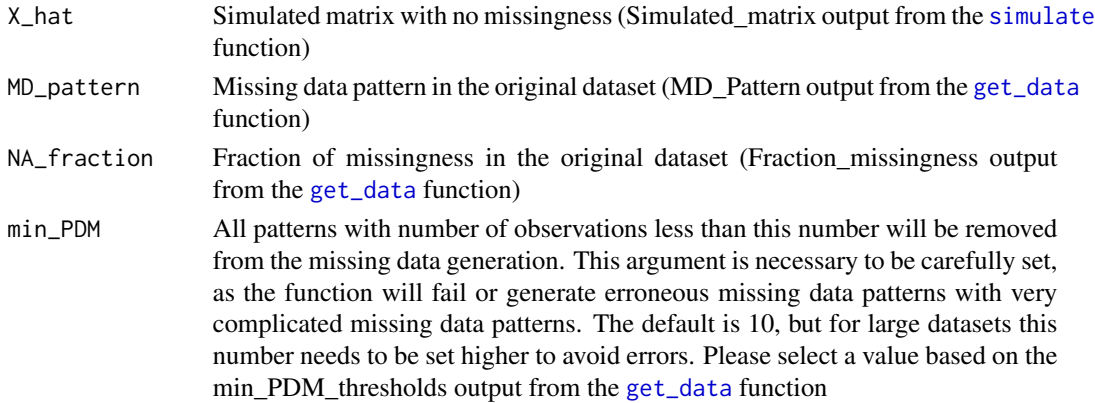

#### <span id="page-13-0"></span>assumed\_pattern

Vector of missingness types (must be same length as missingness fraction per variable)

#### Details

This function uses the generated simulated matrix and generates missing datapoints in a missingat-assumed pattern for each variable using the [ampute](#page-0-0) function, considering the fraction of missingness in the original dataset and the original missingness pattern. In the [MAP](#page-12-1) function, the user needs to define a character vector (of length the same as the fraction the number of columns in the dataset) that specifies which missingness pattern corresponds to the variables. In case the first four columns are assumed missing at random, the next one missing completely at random and the last two column not at random, the input vector will be: c(rep('MAR',4),'MCAR',rep('MNAR',2)) The algorithm will spike in missing values according to the specified pattern. Please note that after the missing data spike-in, the function will remove rows with 100% missing data.

#### Value

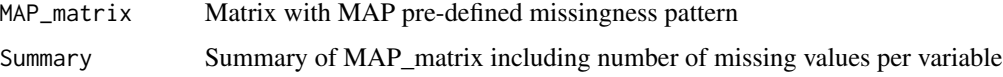

#### Examples

```
cleaned <- clean(clindata_miss, missingness_coding = -9)
metadata <- get_data(cleaned)
simulated <- simulate(rownum = metadata$Rows, colnum = metadata$Columns,
cormat = metadata$Corr_matrix)
MAP(simulated$Simulated_matrix,
    MD_pattern = metadata$MD_Pattern,
   NA_fraction = metadata$Fraction_missingness,
   min_PDM = 10,
    assumed_pattern = c('MAR', 'MCAR', 'MCAR', 'MAR', 'MNAR', 'MCAR',
                        'MAR', 'MCAR', 'MCAR', 'MAR', 'MNAR'))
```
<span id="page-13-1"></span>MAR *Missing data spike-in in MAR pattern*

#### Description

[MAR](#page-13-1) spikes in missingness using missing-at-random (MAR) pattern

#### Usage

```
MAR(X_hat, MD_pattern, NA_fraction, min_PDM = 10)
```
#### <span id="page-14-0"></span> $MCAR$  15

#### Arguments

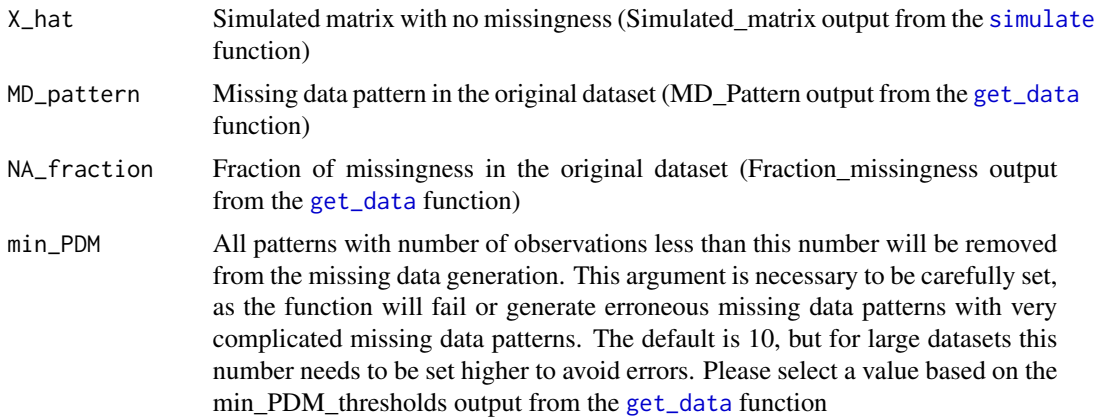

#### Details

This function uses the generated simulated matrix and generates missing datapoints in a missing-atrandom pattern for each variable using the [ampute](#page-0-0) function, considering the fraction of missingness in the original dataset and the original missingness pattern. The characteristic of the MAR pattern is that the missingness in a variable is dependent on the distribution of other variable(s). Please note that after the missing data spike-in, the function will remove rows with 100% missing data.

#### Value

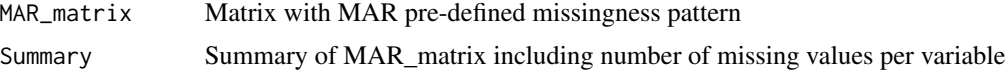

## Examples

```
cleaned <- clean(clindata_miss, missingness_coding = -9)
metadata <- get_data(cleaned)
simulated <- simulate(rownum = metadata$Rows, colnum = metadata$Columns,
cormat = metadata$Corr_matrix)
```

```
MAR(simulated$Simulated_matrix,
    MD_pattern = metadata$MD_Pattern,
    NA_fraction = metadata$Fraction_missingness,
    min_PDM = 10
```
<span id="page-14-1"></span>MCAR *Missing data spike-in in MCAR pattern*

## Description

[MCAR](#page-14-1) spikes in missingness using missing-completely-at-random (MCAR) pattern

## <span id="page-15-0"></span>Usage

MCAR(X\_hat, MD\_pattern, NA\_fraction, min\_PDM = 10)

#### Arguments

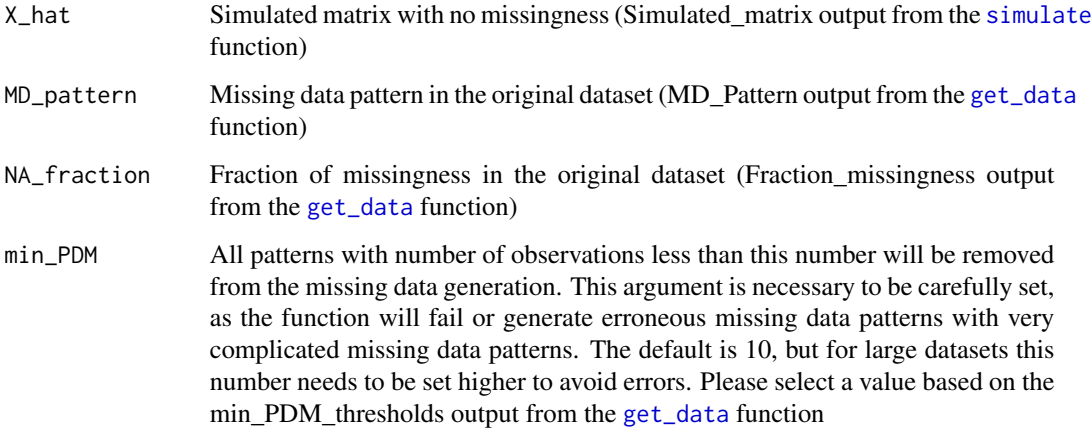

## Details

This function uses the generated simulated matrix and generates missing datapoints in a missingcompletely-at-random pattern for each variable, considering the fraction of missingness for each variable, so potential missing data fraction imbalances between variables in the original data will be retained. The missing data spike-in is completely at random. Please note that after the missing data spike-in, the function will remove rows with 100% missing data.

## Value

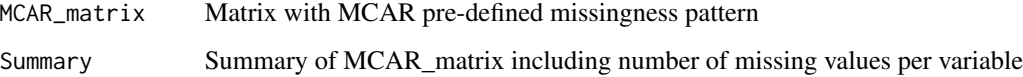

## Examples

```
cleaned <- clean(clindata_miss, missingness_coding = -9)
metadata <- get_data(cleaned)
simulated <- simulate(rownum = metadata$Rows, colnum = metadata$Columns,
cormat = metadata$Corr_matrix)
```

```
MCAR(simulated$Simulated_matrix,
   MD_pattern = metadata$MD_Pattern,
   NA_fraction = metadata$Fraction_missingness,
   min_PDM = 10
```
<span id="page-16-0"></span>missCompare *'missCompare': Missing Data Imputation Comparison Framework*

#### Description

The 'missCompare' package offers a convenient pipeline to test and compare various missing data imputation algorithms on simulated data. The central assumption behind 'missCompare' is that structurally different datasets (e.g. larger datasets with a large number of correlated variables vs. smaller datasets with non correlated variables and other combinations) will benefit differently from different missing data imputation algorithms. 'missCompare' takes measurements of your dataset and sets up a sandbox to try a curated list of standard and sophisticated missing data imputation algorithms and compares them assuming custom set missingness patterns. 'missCompare' will give you a comparative analysis of missing data imputation algorithms, offer a report with the best performing algorithms assuming various missing data patterns and publication ready visualizations, impute your dataset for you, assess imputation performance using a validation framework and help you better understand missing data in your dataset.

## Details

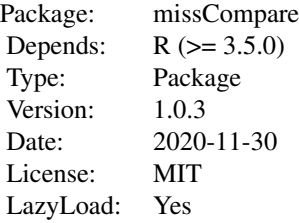

#### Author(s)

- Tibor V. Varga <tirgit@hotmail.com>
- David Westergaard <david.westergaard@cpr.ku.dk>

#### See Also

<https://github.com/Tirgit/missCompare>

<span id="page-16-1"></span>MNAR *Missing data spike-in in MNAR pattern*

## **Description**

[MNAR](#page-16-1) spikes in missingness using missing-not-at-random (MNAR) pattern

## <span id="page-17-0"></span>Usage

MNAR(X\_hat, MD\_pattern, NA\_fraction, min\_PDM = 10)

#### Arguments

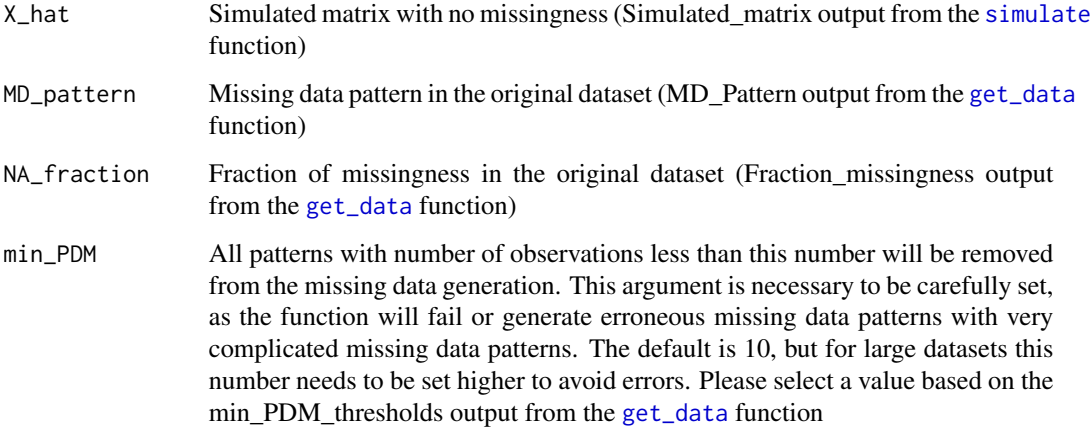

#### Details

This function uses the generated simulated matrix and generates missing datapoints in a missingnot-at-random pattern for each variable using the [ampute](#page-0-0) function, considering the fraction of missingness in the original dataset and the original missingness pattern. The characteristic of the MNAR pattern is that the missingness in a variable is dependent on its own distribution. Please note that after the missing data spike-in, the function will remove rows with 100% missing data.

## Value

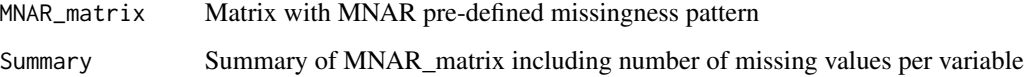

## Examples

```
cleaned <- clean(clindata_miss, missingness_coding = -9)
metadata <- get_data(cleaned)
simulated <- simulate(rownum = metadata$Rows, colnum = metadata$Columns,
cormat = metadata$Corr_matrix)
```

```
MNAR(simulated$Simulated_matrix,
   MD_pattern = metadata$MD_Pattern,
   NA_fraction = metadata$Fraction_missingness,
   min_PDM = 10
```
## <span id="page-18-1"></span><span id="page-18-0"></span>**Description**

[post\\_imp\\_diag](#page-18-1) serves as post imputation diagnostics. The function compares the original dataset (with missing data) with the imputed dataset. The function outputs statistics and visualizations that will help the user compare the original and the imputed datasets.

#### Usage

```
post_imp_diag(X_orig, X_imp, scale = TRUE, n.boot = 100)
```
#### Arguments

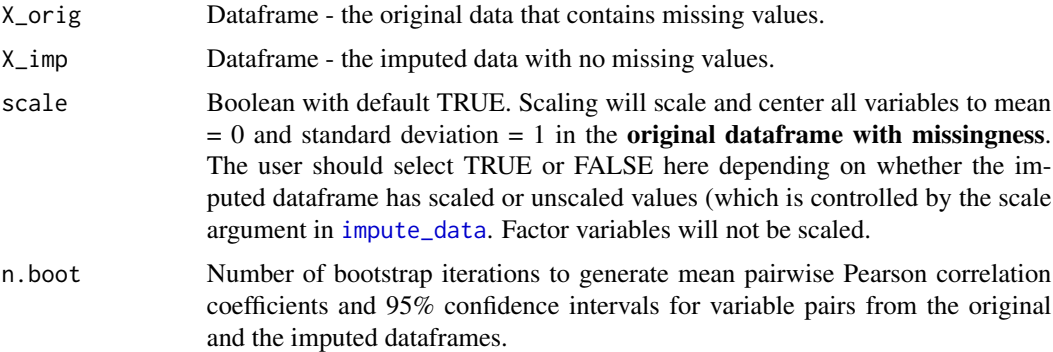

## Details

This function uses the original dataframe and produces plots that allows the user to compare the distributions of the original values and the imputed values for each numeric variables. If there are factors present in the dataframes, the function will recognize this and create bar charts for these. In addition, the function will calculate bootstrapped pairwise Pearson correlation coefficients between numeric variables in the original dataframe (with missingness) and the imputed dataframe and plot these for the user to assess whether the imputation distorted the original data structure or not. The function will also visualize variable clusters in the original dataframe and the imputed one. Should the imputation algorithm perform well, the variable distributions and the variable clusters should be similar.

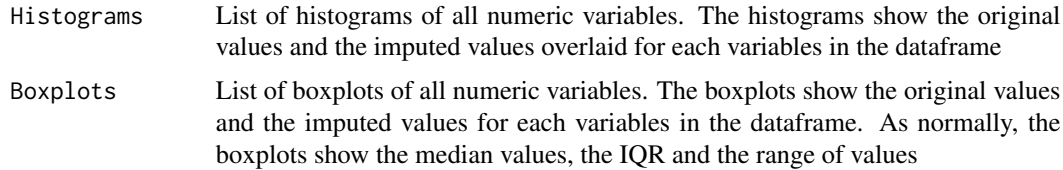

<span id="page-19-0"></span>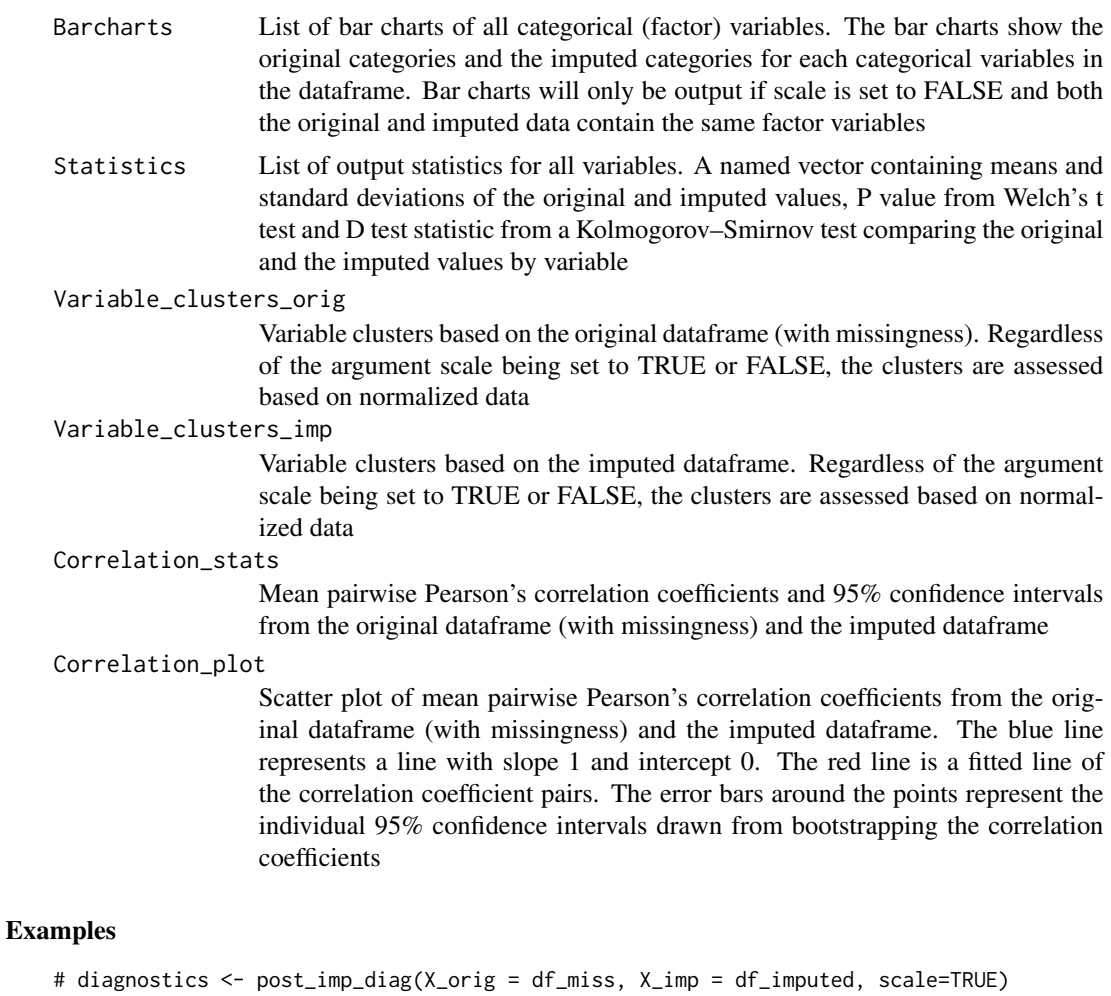

## # diagnostics\$Histograms\$variable\_X

```
# diagnostics$Boxplots$variable_Z
```

```
# diagnostics$Statistics$variable_Y
```
<span id="page-19-1"></span>simulate *Simulation of matrix with no missingness*

## Description

[simulate](#page-19-1) simulates a clean matrix with no missingness based on the original data structure where all variables have the same mean and standard deviation and are normally distributed.

## Usage

```
simulate(rownum, colnum, cormat, meanval = 0, sdval = 1)
```
#### <span id="page-20-0"></span>simulate 21

#### Arguments

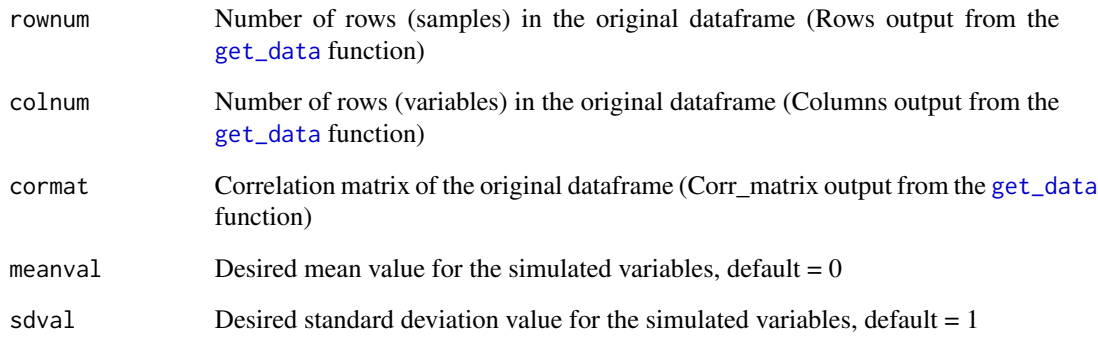

## Details

This function requires the metadata from the original dataframe and simulates a matrix with no missingness with the same number of rows and columns and with the same or very similar correlation matrix as observed in the original dataframe. When the correlation matrix is a non positive definitive matrix, the nearPD function estimates the closest positive definitive matrix. Outputs from the function makes it easy to compare the original correlation matrix with the nearPD correlation matrix. In the simulated matrix all variables have normal distribution and fixed mean and standard deviation. This matrix will be subsequently used for spiking in missing values and for the testing of various missing data imputation algorithms.

#### Value

```
Simulated_matrix
                  Simulated matrix with no missingness. The simulated matrix resembles the orig-
                  inal dataframe in size and correlation structure, but has normally distributed
                  variables with fixed means and SDs
Original_correlation_sample
                  Sample of the original correlation structure (for comparison)
NearPD_correlation_sample
```
Sample of the nearPD (nearest positive definitive matrix) correlation structure of the simulated matrix (for comparison)

## Examples

```
cleaned <- clean(clindata_miss, missingness_coding = -9)
metadata <- get_data(cleaned)
simulated <- simulate(rownum = metadata$Rows, colnum = metadata$Columns,
cormat = metadata$Corr_matrix)
```
<span id="page-21-1"></span><span id="page-21-0"></span>

#### Description

[test\\_AmeliaII](#page-21-1) tests the imputation accuracy of the 'Amelia II' missing data imputation algorithm on matrices with various missing data patterns

#### Usage

test\_AmeliaII(X\_hat, list)

#### Arguments

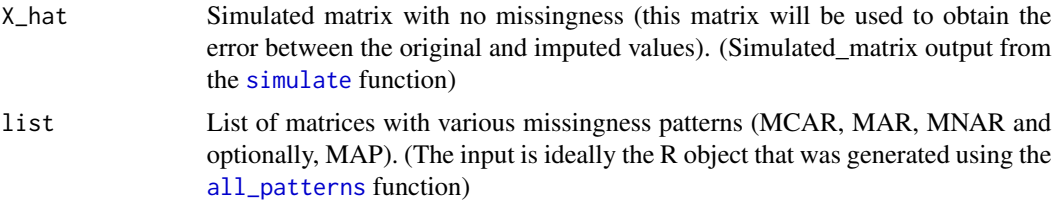

## Details

This function tests the imputation accuracy of the 'Amelia II' missing data imputation algorithm by comparing the original simulated matrix with no missingness and the imputed matrices generated by the algorithm using the matrices with MCAR, MAR, MNAR and (optionally) MAP missingness patterns. The function calculates root-mean-square error (RMSE), mean absolute error (MAE), Kolmogorov–Smirnov D test statistic (KS) between the imputed datapoints and the original datapoints (that were subsequently set to missing). The function will also calculate the cumulative computation time for imputing all datasets. The function will automatically detect whether there is a MAP matrix in the list and calculate RMSE for all matrices provided in the list.

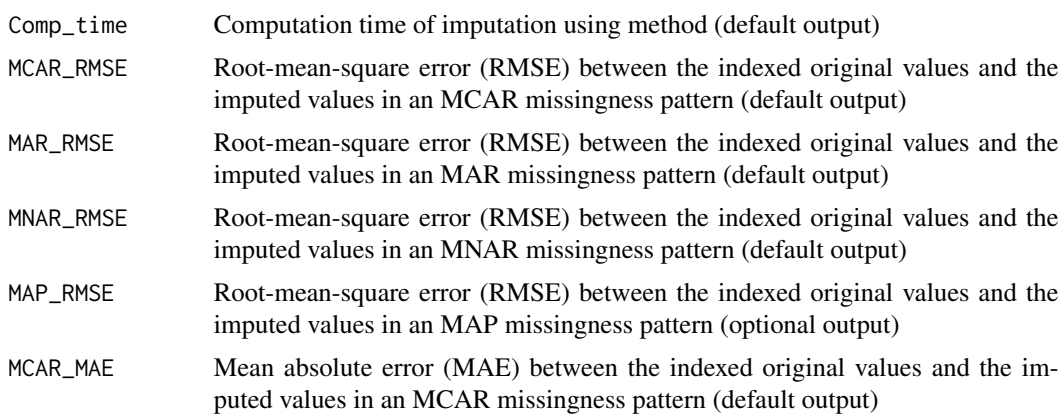

<span id="page-22-0"></span>test\_aregImpute 23

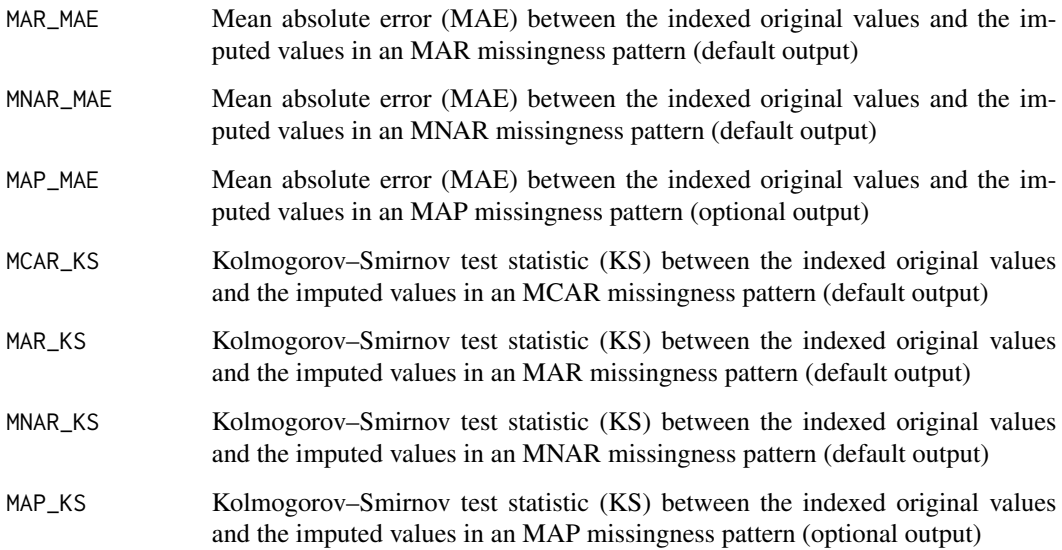

## Examples

```
clindata_miss_mini <- clindata_miss[1:80,1:4]
cleaned <- clean(clindata_miss_mini, missingness_coding = -9)
metadata <- get_data(cleaned)
simulated <- simulate(rownum = metadata$Rows, colnum = metadata$Columns,
cormat = metadata$Corr_matrix)
miss_list <- all_patterns(simulated$Simulated_matrix,
                    MD_pattern = metadata$MD_Pattern,
                    NA_fraction = metadata$Fraction_missingness,
                    min_PDM = 2)test_AmeliaII(X_hat = simulated$Simulated_matrix, list = miss_list)
```
<span id="page-22-1"></span>test\_aregImpute *Testing the 'Hmisc' aregImpute missing data imputation algorithm*

#### Description

[test\\_aregImpute](#page-22-1) tests the imputation accuracy of the 'Hmisc' aregImpute missing data imputation algorithm on matrices with various missing data patterns

## Usage

test\_aregImpute(X\_hat, list)

## <span id="page-23-0"></span>Arguments

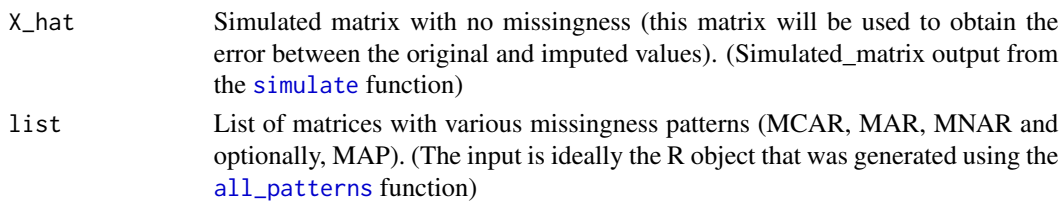

## Details

This function tests the imputation accuracy of the 'Hmisc' aregImpute missing data imputation algorithm by comparing the original simulated matrix with no missingness and the imputed matrices generated by the algorithm using the matrices with MCAR, MAR, MNAR and (optionally) MAP missingness patterns. The function calculates root-mean-square error (RMSE), mean absolute error (MAE), Kolmogorov–Smirnov D test statistic (KS) between the imputed datapoints and the original datapoints (that were subsequently set to missing). The function will also calculate the cumulative computation time for imputing all datasets. The function will automatically detect whether there is a MAP matrix in the list and calculate RMSE for all matrices provided in the list.

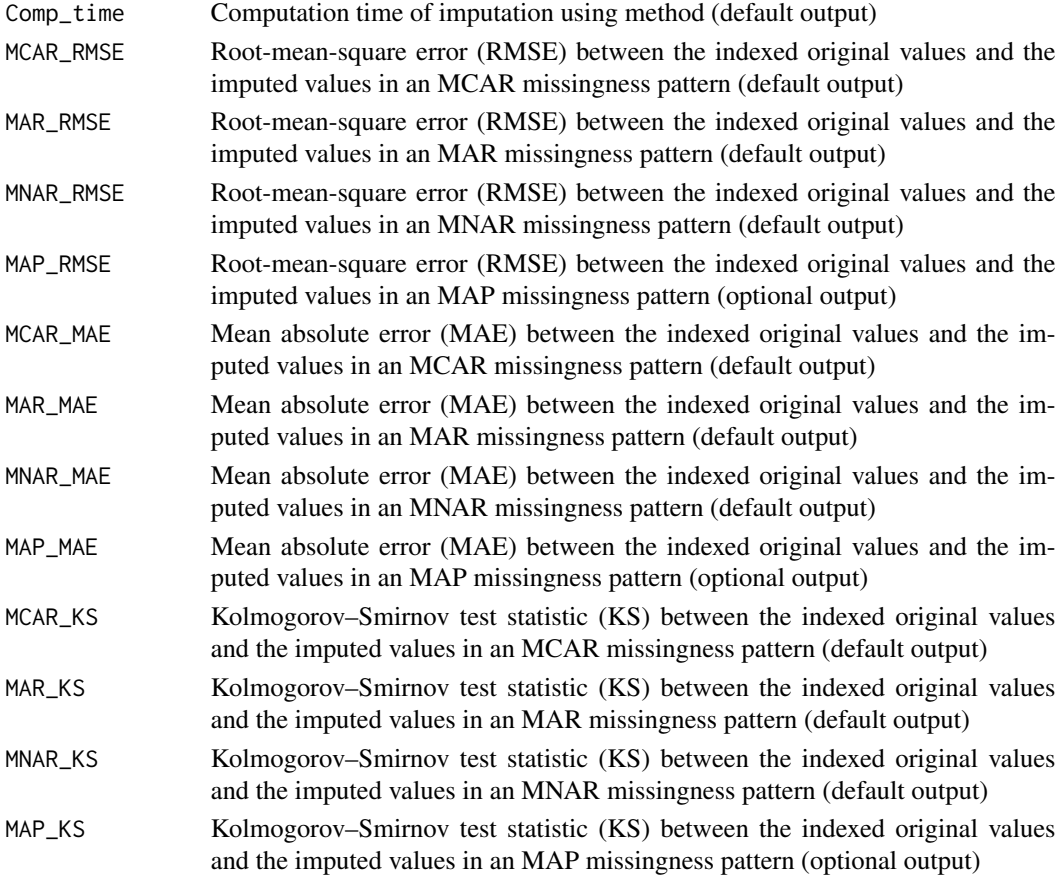

#### <span id="page-24-0"></span>test\_kNN 25

#### Examples

```
clindata_miss_mini <- clindata_miss[1:80,1:4]
cleaned <- clean(clindata_miss_mini, missingness_coding = -9)
metadata <- get_data(cleaned)
simulated <- simulate(rownum = metadata$Rows, colnum = metadata$Columns,
cormat = metadata$Corr_matrix)
miss_list <- all_patterns(simulated$Simulated_matrix,
                    MD_pattern = metadata$MD_Pattern,
                    NA_fraction = metadata$Fraction_missingness,
                    min_PDM = 2
```
test\_aregImpute(X\_hat = simulated\$Simulated\_matrix, list = miss\_list)

<span id="page-24-1"></span>test\_kNN *Testing the 'VIM' kNN missing data imputation algorithm*

#### **Description**

[test\\_kNN](#page-24-1) tests the imputation accuracy of the 'VIM' kNN missing data imputation algorithm on matrices with various missing data patterns

#### Usage

test\_kNN(X\_hat, list)

#### Arguments

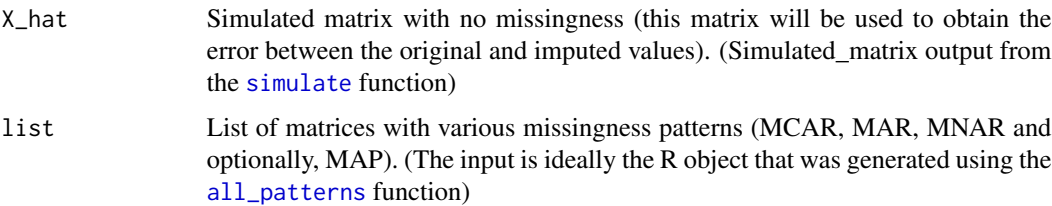

#### Details

This function tests the imputation accuracy of the 'VIM' kNN missing data imputation algorithm by comparing the original simulated matrix with no missingness and the imputed matrices generated by the algorithm using the matrices with MCAR, MAR, MNAR and (optionally) MAP missingness patterns. The function calculates root-mean-square error (RMSE), mean absolute error (MAE), Kolmogorov–Smirnov D test statistic (KS) between the imputed datapoints and the original datapoints (that were subsequently set to missing). The function will also calculate the cumulative computation time for imputing all datasets. The function will automatically detect whether there is a MAP matrix in the list and calculate RMSE for all matrices provided in the list.

Value

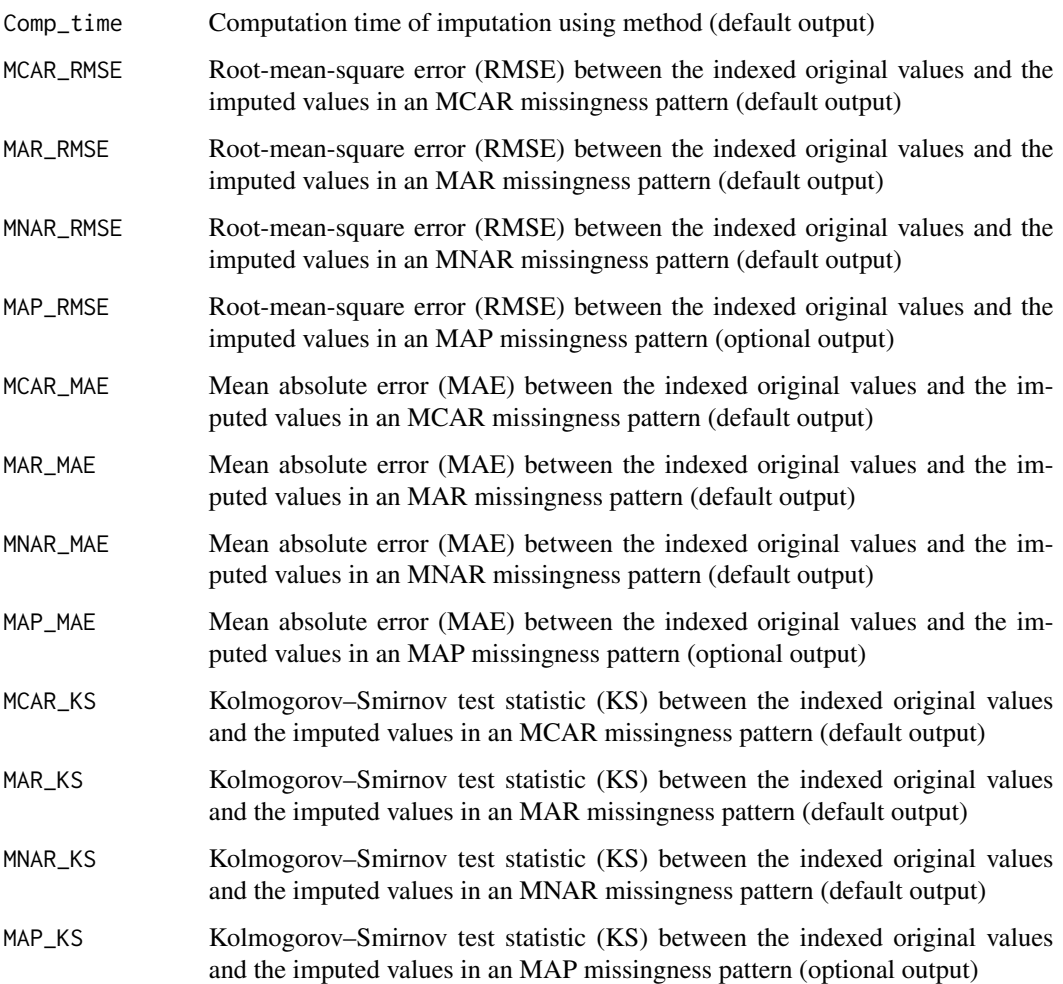

## Examples

```
clindata_miss_mini <- clindata_miss[1:80,1:4]
cleaned <- clean(clindata_miss_mini, missingness_coding = -9)
metadata <- get_data(cleaned)
simulated <- simulate(rownum = metadata$Rows, colnum = metadata$Columns,
cormat = metadata$Corr_matrix)
miss_list <- all_patterns(simulated$Simulated_matrix,
                    MD_pattern = metadata$MD_Pattern,
                    NA_fraction = metadata$Fraction_missingness,
                   min_PDM = 2)
```
test\_kNN(X\_hat = simulated\$Simulated\_matrix, list = miss\_list)

<span id="page-26-1"></span><span id="page-26-0"></span>

#### Description

[test\\_mean\\_imp](#page-26-1) tests the imputation accuracy of the mean imputation algorithm on matrices with various missing data patterns

#### Usage

test\_mean\_imp(X\_hat, list)

#### Arguments

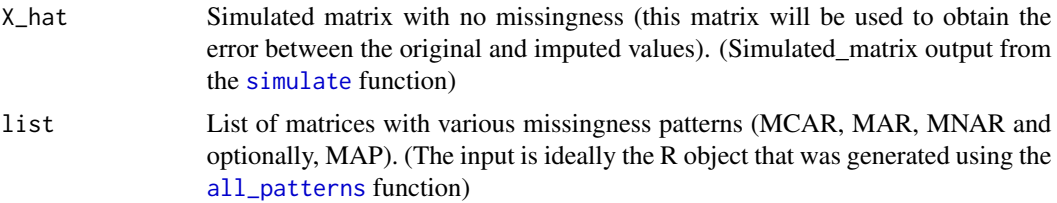

## Details

This function tests the imputation accuracy of the mean imputation algorithm by comparing the original simulated matrix with no missingness and the imputed matrices generated by the algorithm using the matrices with MCAR, MAR, MNAR and (optionally) MAP missingness patterns. The function calculates root-mean-square error (RMSE), mean absolute error (MAE), Kolmogorov–Smirnov D test statistic (KS) between the imputed datapoints and the original datapoints (that were subsequently set to missing). The function will also calculate the cumulative computation time for imputing all datasets. The function will automatically detect whether there is a MAP matrix in the list and calculate RMSE for all matrices provided in the list.

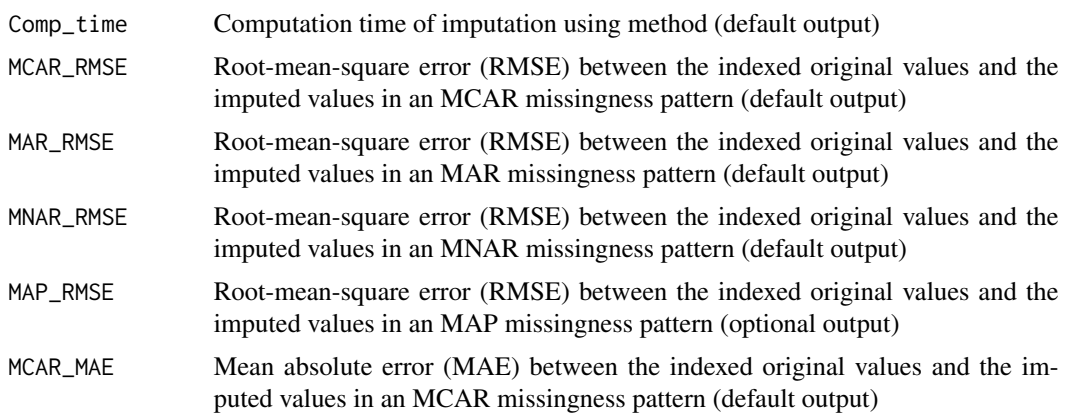

<span id="page-27-0"></span>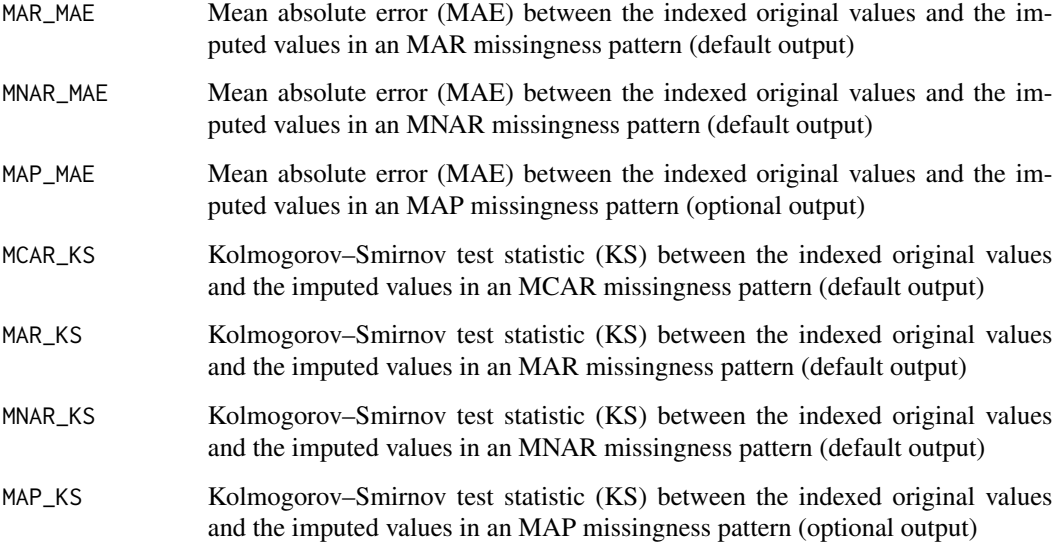

```
clindata_miss_mini <- clindata_miss[1:80,1:4]
cleaned <- clean(clindata_miss_mini, missingness_coding = -9)
metadata <- get_data(cleaned)
simulated <- simulate(rownum = metadata$Rows, colnum = metadata$Columns,
cormat = metadata$Corr_matrix)
miss_list <- all_patterns(simulated$Simulated_matrix,
                    MD_pattern = metadata$MD_Pattern,
                    NA_fraction = metadata$Fraction_missingness,
                    min_PDM = 2)test_mean_imp(X_hat = simulated$Simulated_matrix, list = miss_list)
```
<span id="page-27-1"></span>test\_median\_imp *Testing the median imputation algorithm*

#### Description

[test\\_median\\_imp](#page-27-1) tests the imputation accuracy of the median imputation algorithm on matrices with various missing data patterns

## Usage

```
test_median_imp(X_hat, list)
```
## <span id="page-28-0"></span>Arguments

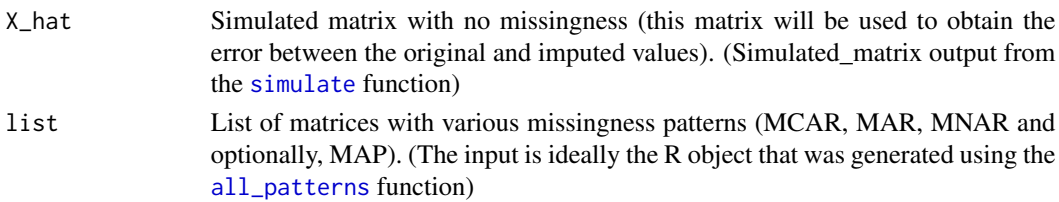

## Details

This function tests the imputation accuracy of the median imputation algorithm by comparing the original simulated matrix with no missingness and the imputed matrices generated by the algorithm using the matrices with MCAR, MAR, MNAR and (optionally) MAP missingness patterns. The function calculates root-mean-square error (RMSE), mean absolute error (MAE), Kolmogorov–Smirnov D test statistic (KS) between the imputed datapoints and the original datapoints (that were subsequently set to missing). The function will also calculate the cumulative computation time for imputing all datasets. The function will automatically detect whether there is a MAP matrix in the list and calculate RMSE for all matrices provided in the list.

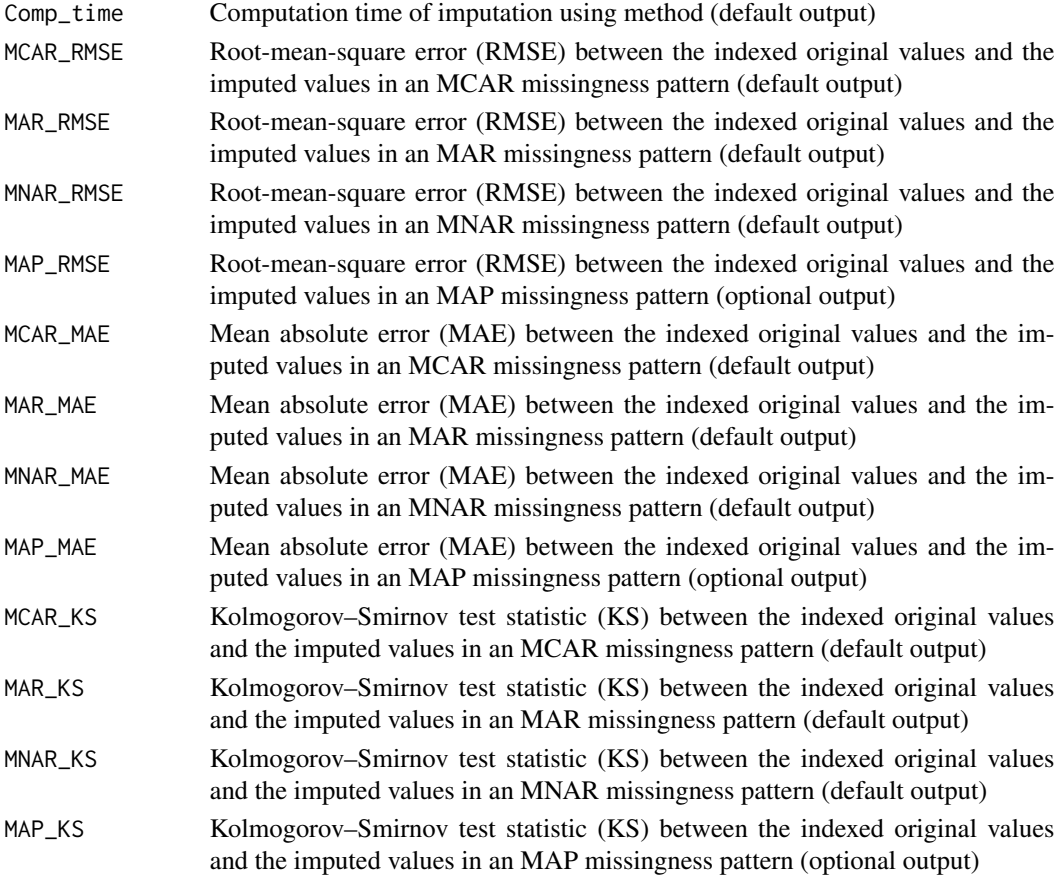

```
clindata_miss_mini <- clindata_miss[1:80,1:4]
cleaned <- clean(clindata_miss_mini, missingness_coding = -9)
metadata <- get_data(cleaned)
simulated <- simulate(rownum = metadata$Rows, colnum = metadata$Columns,
cormat = metadata$Corr_matrix)
miss_list <- all_patterns(simulated$Simulated_matrix,
                    MD_pattern = metadata$MD_Pattern,
                    NA_fraction = metadata$Fraction_missingness,
                    min_PDM = 2test_median_imp(X_hat = simulated$Simulated_matrix, list = miss_list)
```
<span id="page-29-1"></span>test\_mi *Testing the 'mi' missing data imputation algorithm*

#### **Description**

[test\\_mi](#page-29-1) tests the imputation accuracy of the 'mi' missing data imputation algorithm on matrices with various missing data patterns

#### Usage

test\_mi(X\_hat, list)

#### Arguments

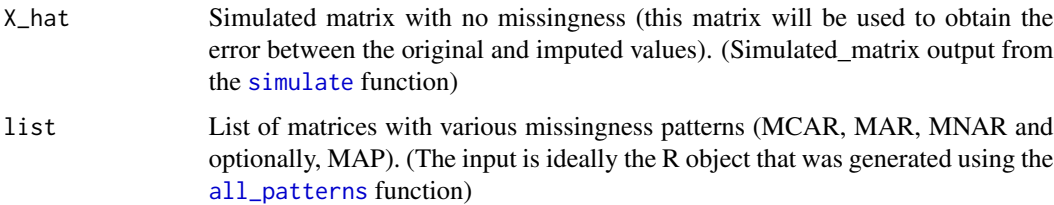

#### Details

This function tests the imputation accuracy of the 'mi' missing data imputation algorithm by comparing the original simulated matrix with no missingness and the imputed matrices generated by the algorithm using the matrices with MCAR, MAR, MNAR and (optionally) MAP missingness patterns. The function calculates root-mean-square error (RMSE), mean absolute error (MAE), Kolmogorov–Smirnov D test statistic (KS) between the imputed datapoints and the original datapoints (that were subsequently set to missing). The function will also calculate the cumulative computation time for imputing all datasets. The function will automatically detect whether there is a MAP matrix in the list and calculate RMSE for all matrices provided in the list.

<span id="page-29-0"></span>

#### test\_mi 31

## Value

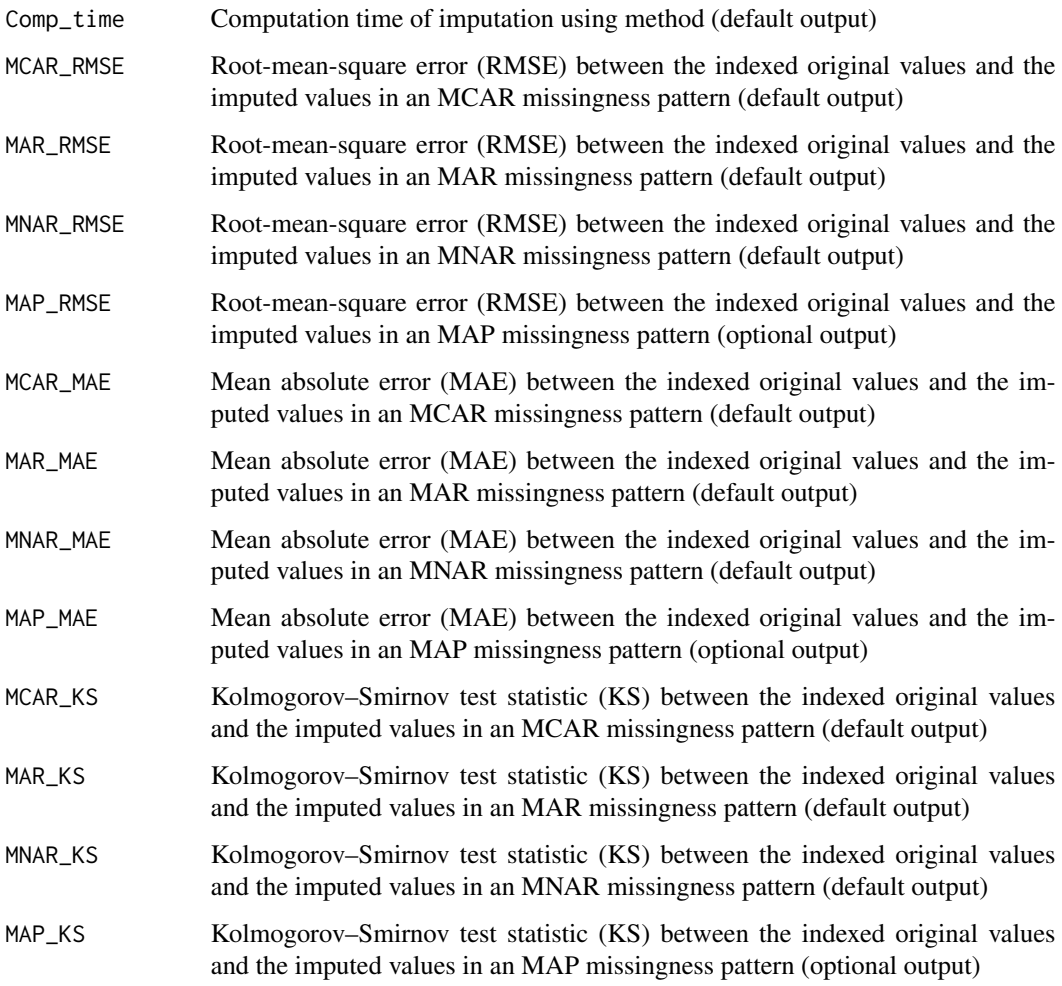

## Examples

```
# clindata_miss_mini <- clindata_miss[1:80,1:4]
# cleaned <- clean(clindata_miss_mini, missingness_coding = -9)
# metadata <- get_data(cleaned)
# simulated <- simulate(rownum = metadata$Rows, colnum = metadata$Columns,
# cormat = metadata$Corr_matrix)
# miss_list <- all_patterns(simulated$Simulated_matrix,
# MD_pattern = metadata$MD_Pattern,
# NA_fraction = metadata$Fraction_missingness,
                  min_PDM = 2)
```
# test\_mi(X\_hat = simulated\$Simulated\_matrix, list = miss\_list)

<span id="page-31-1"></span><span id="page-31-0"></span>

#### Description

[test\\_mice\\_mixed](#page-31-1) tests the imputation accuracy of the 'mice' mixed missing data imputation algorithm on matrices with various missing data patterns

#### Usage

test\_mice\_mixed(X\_hat, list)

#### Arguments

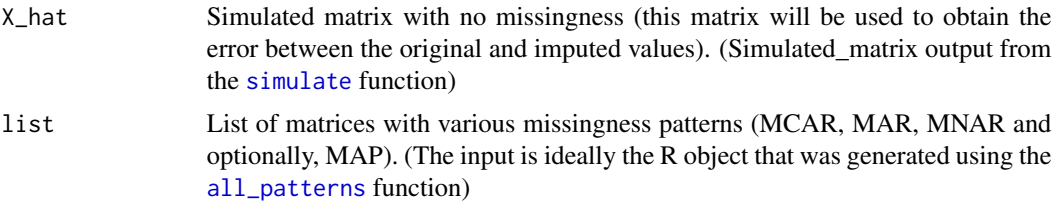

## Details

This function tests the imputation accuracy of the 'mice' mixed missing data imputation algorithm by comparing the original simulated matrix with no missingness and the imputed matrices generated by the algorithm using the matrices with MCAR, MAR, MNAR and (optionally) MAP missingness patterns. The function calculates root-mean-square error (RMSE), mean absolute error (MAE), Kolmogorov–Smirnov D test statistic (KS) between the imputed datapoints and the original datapoints (that were subsequently set to missing). The function will also calculate the cumulative computation time for imputing all datasets. The function will automatically detect whether there is a MAP matrix in the list and calculate RMSE for all matrices provided in the list.

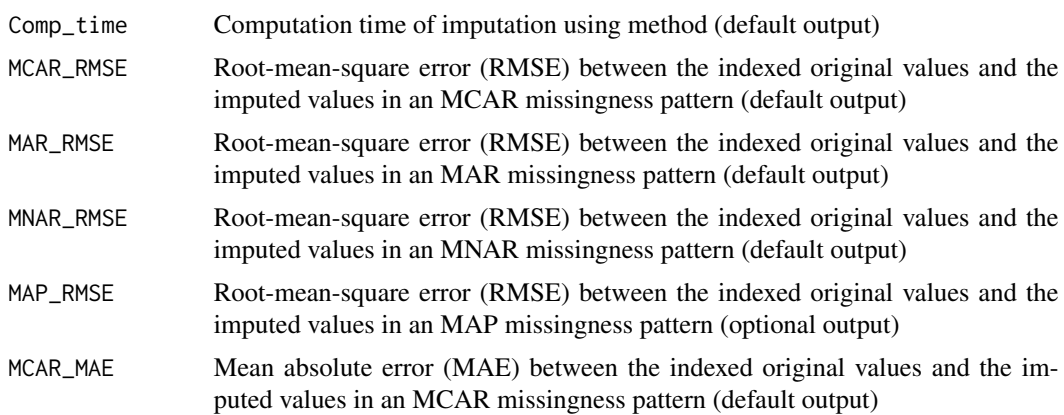

<span id="page-32-0"></span>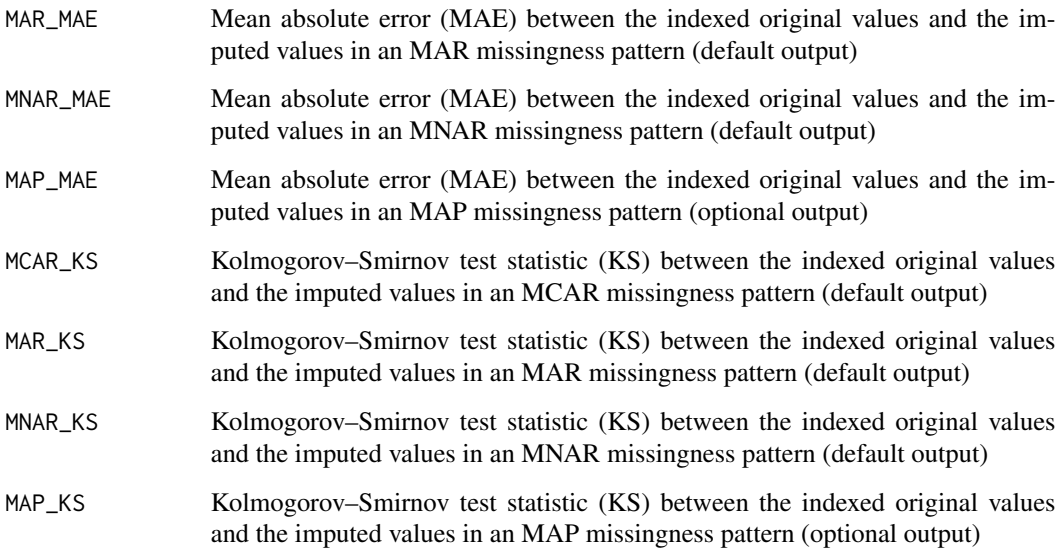

```
clindata_miss_mini <- clindata_miss[1:80,1:4]
cleaned <- clean(clindata_miss_mini, missingness_coding = -9)
metadata <- get_data(cleaned)
simulated <- simulate(rownum = metadata$Rows, colnum = metadata$Columns,
cormat = metadata$Corr_matrix)
miss_list <- all_patterns(simulated$Simulated_matrix,
                    MD_pattern = metadata$MD_Pattern,
                    NA_fraction = metadata$Fraction_missingness,
                    min_PDM = 2)
```
test\_mice\_mixed(X\_hat = simulated\$Simulated\_matrix, list = miss\_list)

<span id="page-32-1"></span>test\_missForest *Testing the 'missForest' missing data imputation algorithm*

#### Description

[test\\_missForest](#page-32-1) tests the imputation accuracy of the 'missForest' missing data imputation algorithm on matrices with various missing data patterns

## Usage

test\_missForest(X\_hat, list)

## <span id="page-33-0"></span>Arguments

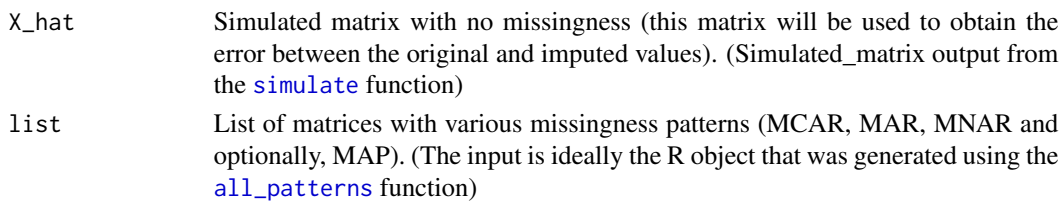

## Details

This function tests the imputation accuracy of the 'missForest' missing data imputation algorithm by comparing the original simulated matrix with no missingness and the imputed matrices generated by the algorithm using the matrices with MCAR, MAR, MNAR and (optionally) MAP missingness patterns. The function calculates root-mean-square error (RMSE), mean absolute error (MAE), Kolmogorov–Smirnov D test statistic (KS) between the imputed datapoints and the original datapoints (that were subsequently set to missing). The function will also calculate the cumulative computation time for imputing all datasets. The function will automatically detect whether there is a MAP matrix in the list and calculate RMSE for all matrices provided in the list.

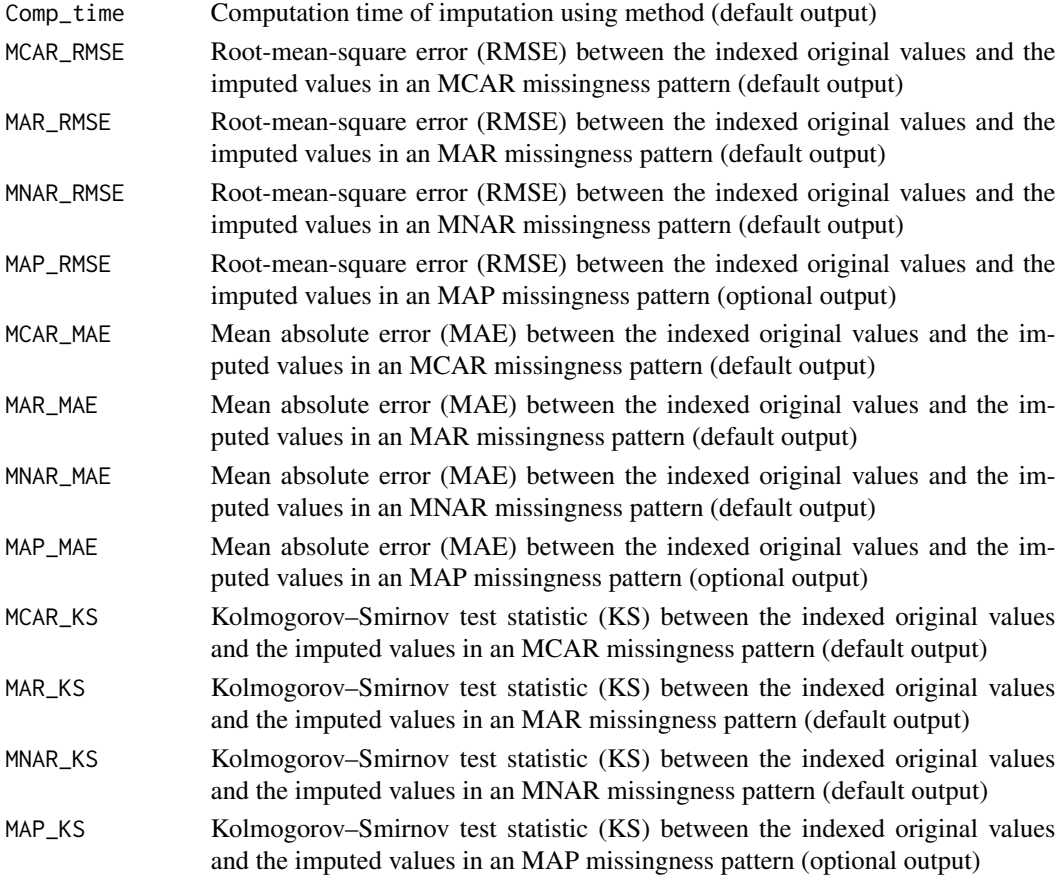

#### <span id="page-34-0"></span>test\_missMDA\_EM 35

#### Examples

```
clindata_miss_mini <- clindata_miss[1:80,1:4]
cleaned <- clean(clindata_miss_mini, missingness_coding = -9)
metadata <- get_data(cleaned)
simulated <- simulate(rownum = metadata$Rows, colnum = metadata$Columns,
cormat = metadata$Corr_matrix)
miss_list <- all_patterns(simulated$Simulated_matrix,
                    MD_pattern = metadata$MD_Pattern,
                    NA_fraction = metadata$Fraction_missingness,
                    min_PDM = 2test_missForest(X_hat = simulated$Simulated_matrix, list = miss_list)
```
<span id="page-34-1"></span>test\_missMDA\_EM *Testing the 'missMDA' EM missing data imputation algorithm*

#### **Description**

[test\\_missMDA\\_EM](#page-34-1) tests the imputation accuracy of the 'missMDA' EM missing data imputation algorithm on matrices with various missing data patterns

#### Usage

```
test_missMDA_EM(X_hat, list)
```
#### Arguments

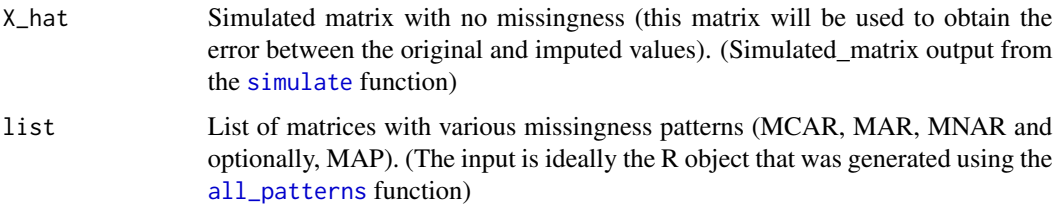

#### Details

This function tests the imputation accuracy of the 'missMDA' EM missing data imputation algorithm by comparing the original simulated matrix with no missingness and the imputed matrices generated by the algorithm using the matrices with MCAR, MAR, MNAR and (optionally) MAP missingness patterns. The function calculates root-mean-square error (RMSE), mean absolute error (MAE), Kolmogorov–Smirnov D test statistic (KS) between the imputed datapoints and the original datapoints (that were subsequently set to missing). The function will also calculate the cumulative computation time for imputing all datasets. The function will automatically detect whether there is a MAP matrix in the list and calculate RMSE for all matrices provided in the list.

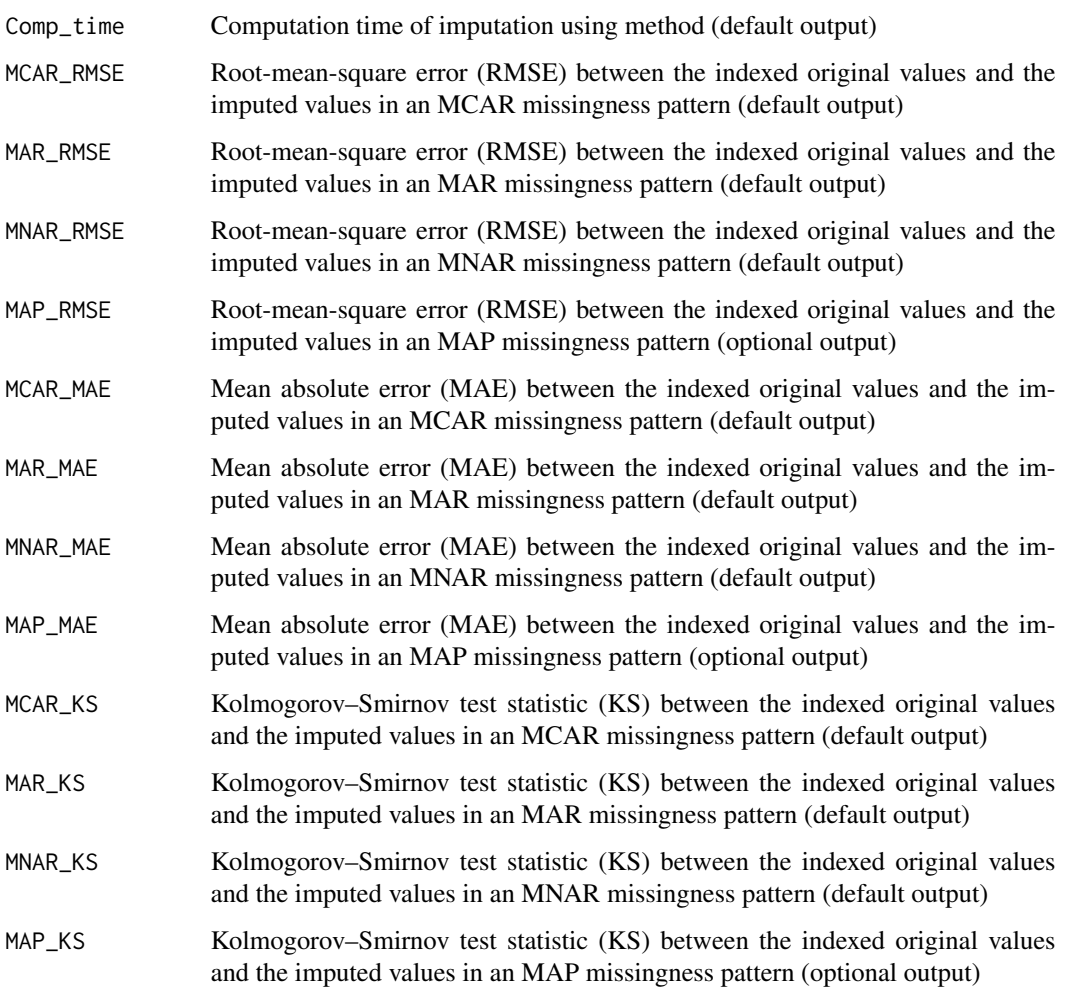

```
clindata_miss_mini <- clindata_miss[1:80,1:4]
cleaned <- clean(clindata_miss_mini, missingness_coding = -9)
metadata <- get_data(cleaned)
simulated <- simulate(rownum = metadata$Rows, colnum = metadata$Columns,
cormat = metadata$Corr_matrix)
miss_list <- all_patterns(simulated$Simulated_matrix,
                    MD_pattern = metadata$MD_Pattern,
                   NA_fraction = metadata$Fraction_missingness,
                   min_PDM = 2
```

```
test_missMDA_EM(X_hat = simulated$Simulated_matrix, list = miss_list)
```
<span id="page-36-1"></span><span id="page-36-0"></span>test\_missMDA\_reg *Testing the 'missMDA' regularized missing data imputation algorithm*

#### Description

[test\\_missMDA\\_reg](#page-36-1) tests the imputation accuracy of the 'missMDA' regularized missing data imputation algorithm on matrices with various missing data patterns

#### Usage

test\_missMDA\_reg(X\_hat, list)

#### Arguments

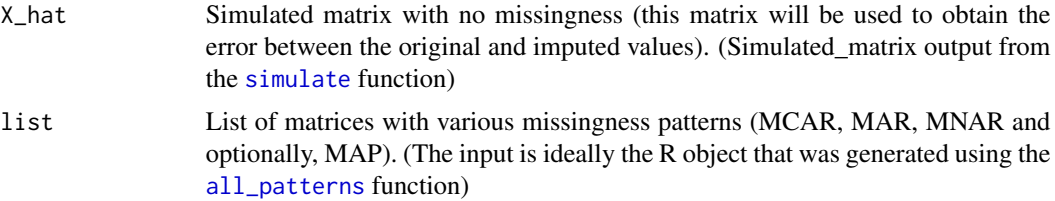

## Details

This function tests the imputation accuracy of the 'missMDA' regularized missing data imputation algorithm by comparing the original simulated matrix with no missingness and the imputed matrices generated by the algorithm using the matrices with MCAR, MAR, MNAR and (optionally) MAP missingness patterns. The function calculates root-mean-square error (RMSE), mean absolute error (MAE), Kolmogorov–Smirnov D test statistic (KS) between the imputed datapoints and the original datapoints (that were subsequently set to missing). The function will also calculate the cumulative computation time for imputing all datasets. The function will automatically detect whether there is a MAP matrix in the list and calculate RMSE for all matrices provided in the list.

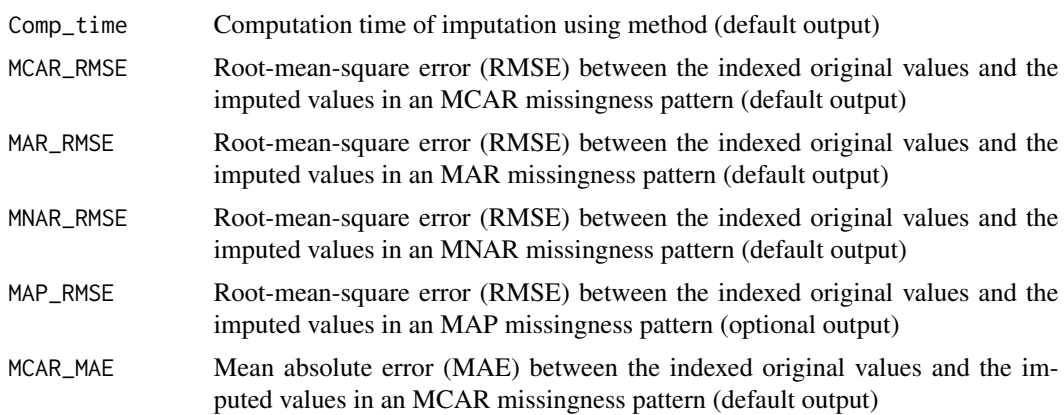

<span id="page-37-0"></span>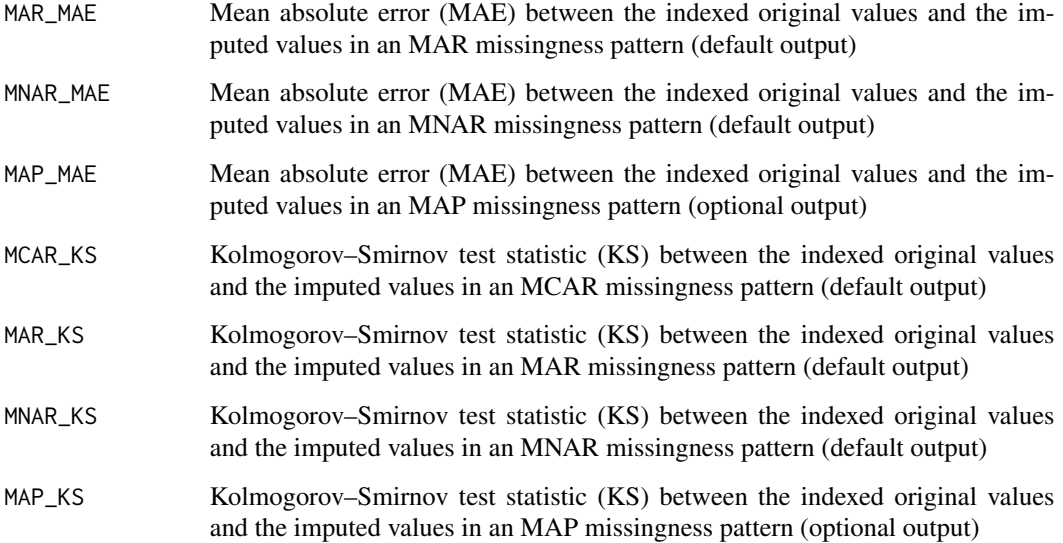

```
clindata_miss_mini <- clindata_miss[1:80,1:4]
cleaned <- clean(clindata_miss_mini, missingness_coding = -9)
metadata <- get_data(cleaned)
simulated <- simulate(rownum = metadata$Rows, colnum = metadata$Columns,
cormat = metadata$Corr_matrix)
miss_list <- all_patterns(simulated$Simulated_matrix,
                    MD_pattern = metadata$MD_Pattern,
                    NA_fraction = metadata$Fraction_missingness,
                    min_PDM = 2)test_missMDA_reg(X_hat = simulated$Simulated_matrix, list = miss_list)
```
<span id="page-37-1"></span>test\_pcaMethods\_BPCA *Testing the 'pcaMethods' BPCA missing data imputation algorithm*

#### Description

[test\\_pcaMethods\\_BPCA](#page-37-1) tests the imputation accuracy of the 'pcaMethods' BPCA missing data imputation algorithm on matrices with various missing data patterns

#### Usage

test\_pcaMethods\_BPCA(X\_hat, list)

## <span id="page-38-0"></span>Arguments

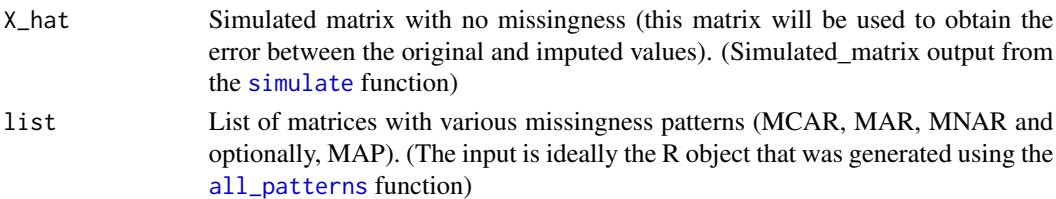

## Details

This function tests the imputation accuracy of the 'pcaMethods' BPCA missing data imputation algorithm by comparing the original simulated matrix with no missingness and the imputed matrices generated by the algorithm using the matrices with MCAR, MAR, MNAR and (optionally) MAP missingness patterns. The function calculates root-mean-square error (RMSE), mean absolute error (MAE), Kolmogorov–Smirnov D test statistic (KS) between the imputed datapoints and the original datapoints (that were subsequently set to missing). The function will also calculate the cumulative computation time for imputing all datasets. The function will automatically detect whether there is a MAP matrix in the list and calculate RMSE for all matrices provided in the list.

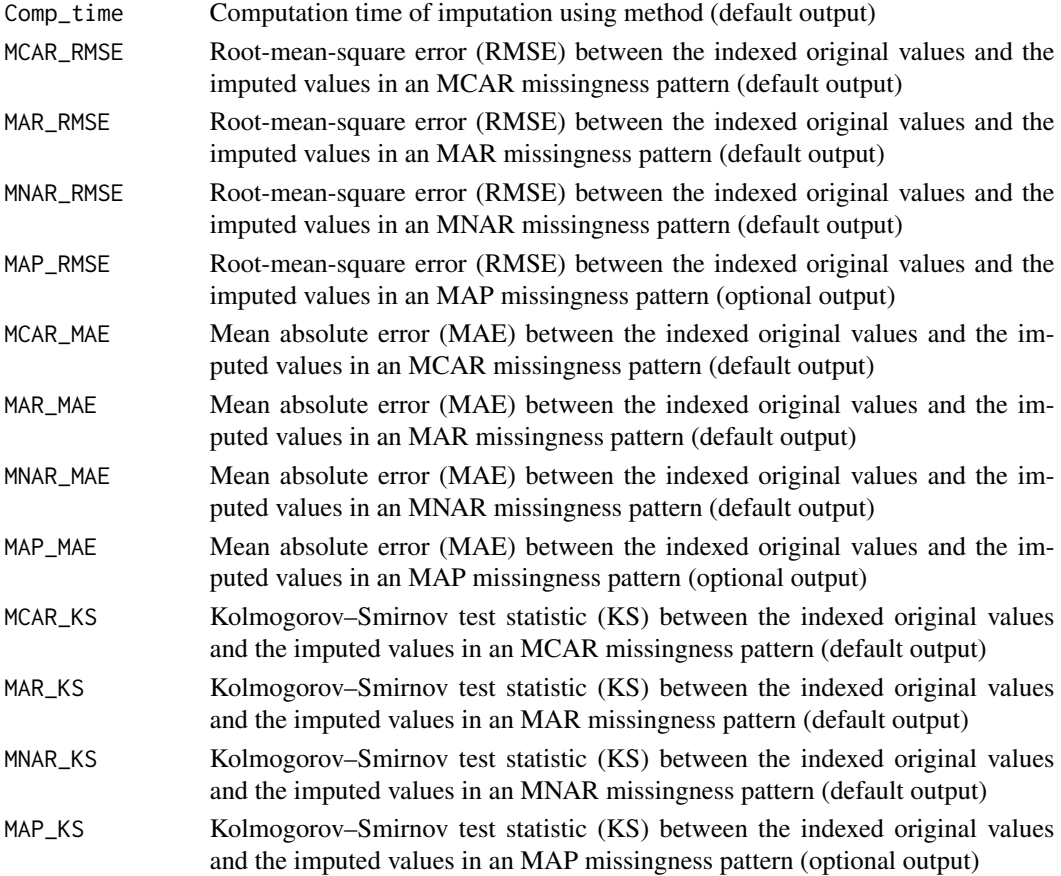

```
clindata_miss_mini <- clindata_miss[1:80,1:4]
cleaned <- clean(clindata_miss_mini, missingness_coding = -9)
metadata <- get_data(cleaned)
simulated <- simulate(rownum = metadata$Rows, colnum = metadata$Columns,
cormat = metadata$Corr_matrix)
miss_list <- all_patterns(simulated$Simulated_matrix,
                    MD_pattern = metadata$MD_Pattern,
                    NA_fraction = metadata$Fraction_missingness,
                    min PDM = 2)
```
test\_pcaMethods\_BPCA(X\_hat = simulated\$Simulated\_matrix, list = miss\_list)

<span id="page-39-1"></span>test\_pcaMethods\_Nipals

*Testing the 'pcaMethods' NIPALS missing data imputation algorithm*

#### Description

[test\\_pcaMethods\\_Nipals](#page-39-1) tests the imputation accuracy of the 'pcaMethods' NIPALS missing data imputation algorithm on matrices with various missing data patterns

#### Usage

test\_pcaMethods\_Nipals(X\_hat, list)

#### Arguments

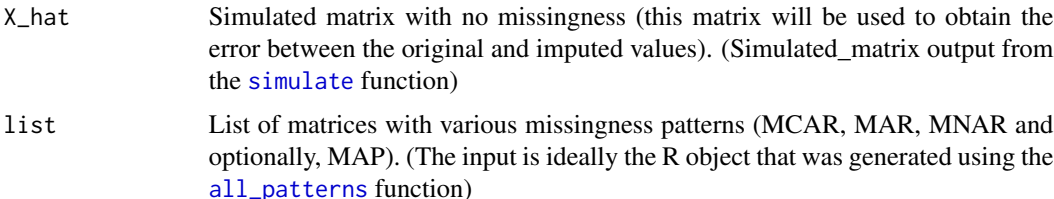

#### Details

This function tests the imputation accuracy of the 'pcaMethods' NIPALS missing data imputation algorithm by comparing the original simulated matrix with no missingness and the imputed matrices generated by the algorithm using the matrices with MCAR, MAR, MNAR and (optionally) MAP missingness patterns. The function calculates root-mean-square error (RMSE), mean absolute error (MAE), Kolmogorov–Smirnov D test statistic (KS) between the imputed datapoints and the original datapoints (that were subsequently set to missing). The function will also calculate the cumulative computation time for imputing all datasets. The function will automatically detect whether there is a MAP matrix in the list and calculate RMSE for all matrices provided in the list.

<span id="page-39-0"></span>

## Value

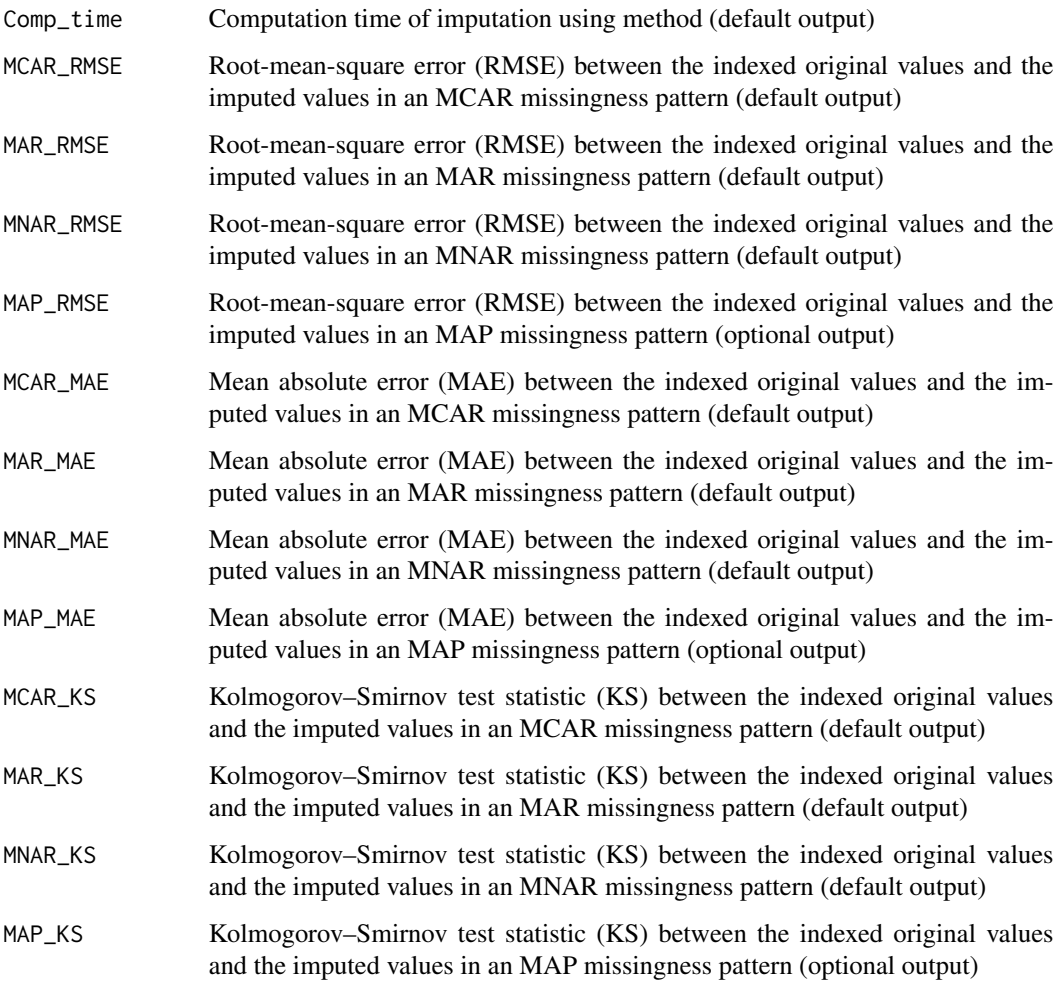

## Examples

```
clindata_miss_mini <- clindata_miss[1:80,1:4]
cleaned <- clean(clindata_miss_mini, missingness_coding = -9)
metadata <- get_data(cleaned)
simulated <- simulate(rownum = metadata$Rows, colnum = metadata$Columns,
cormat = metadata$Corr_matrix)
miss_list <- all_patterns(simulated$Simulated_matrix,
                    MD_pattern = metadata$MD_Pattern,
                   NA_fraction = metadata$Fraction_missingness,
                   min_PDM = 2
```
 $test\_pcaMethods_Nipals(X_hat = simulated$Simulated_matrix, list = miss_list)$ 

<span id="page-41-1"></span><span id="page-41-0"></span>test\_pcaMethods\_NLPCA *Testing the 'pcaMethods' NLPCA missing data imputation algorithm*

#### Description

[test\\_pcaMethods\\_NLPCA](#page-41-1) tests the imputation accuracy of the 'pcaMethods' NLPCA missing data imputation algorithm on matrices with various missing data patterns

#### Usage

test\_pcaMethods\_NLPCA(X\_hat, list)

#### Arguments

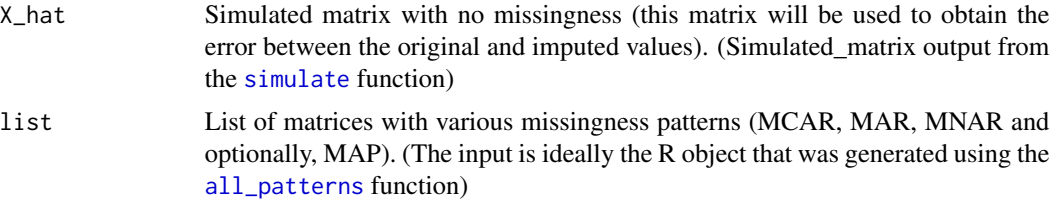

## Details

This function tests the imputation accuracy of the 'pcaMethods' NLPCA missing data imputation algorithm by comparing the original simulated matrix with no missingness and the imputed matrices generated by the algorithm using the matrices with MCAR, MAR, MNAR and (optionally) MAP missingness patterns. The function calculates root-mean-square error (RMSE), mean absolute error (MAE), Kolmogorov–Smirnov D test statistic (KS) between the imputed datapoints and the original datapoints (that were subsequently set to missing). The function will also calculate the cumulative computation time for imputing all datasets. The function will automatically detect whether there is a MAP matrix in the list and calculate RMSE for all matrices provided in the list.

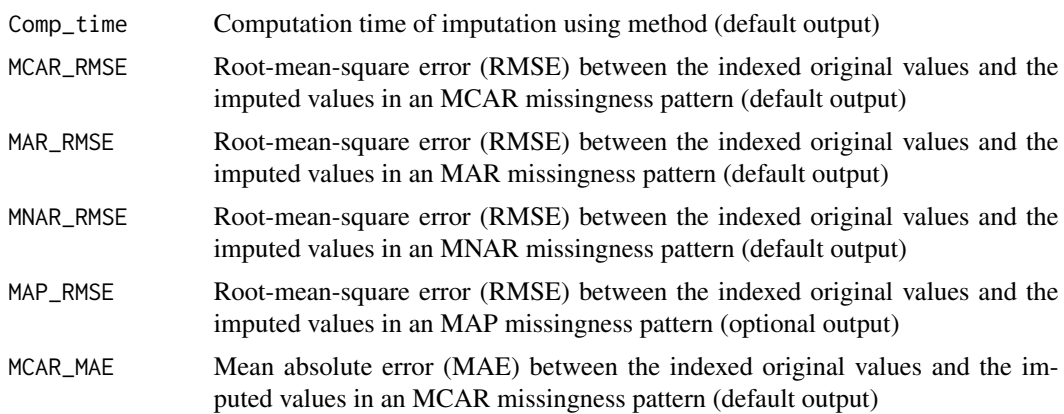

<span id="page-42-0"></span>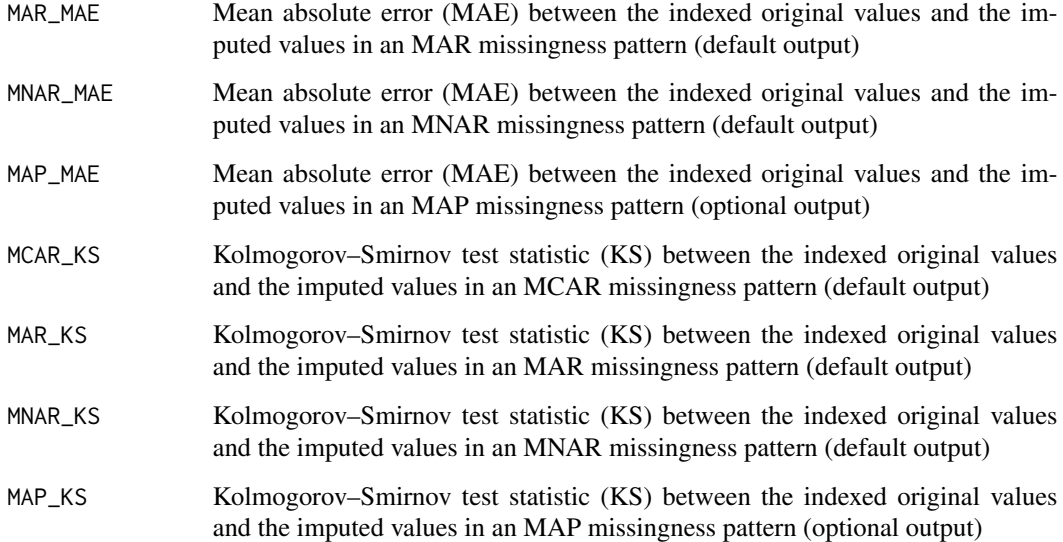

```
# clindata_miss_mini <- clindata_miss[1:80,1:4]
# cleaned <- clean(clindata_miss_mini, missingness_coding = -9)
# metadata <- get_data(cleaned)
# simulated <- simulate(rownum = metadata$Rows, colnum = metadata$Columns,
# cormat = metadata$Corr_matrix)
# miss_list <- all_patterns(simulated$Simulated_matrix,
# MD_pattern = metadata$MD_Pattern,
# NA_fraction = metadata$Fraction_missingness,
# min_PDM = 2)
# test_pcaMethods_NLPCA(X_hat = simulated$Simulated_matrix, list = miss_list)
```
<span id="page-42-1"></span>test\_pcaMethods\_PPCA *Testing the 'pcaMethods' PPCA missing data imputation algorithm*

#### Description

[test\\_pcaMethods\\_PPCA](#page-42-1) tests the imputation accuracy of the 'pcaMethods' PPCA missing data imputation algorithm on matrices with various missing data patterns

#### Usage

test\_pcaMethods\_PPCA(X\_hat, list)

#### <span id="page-43-0"></span>Arguments

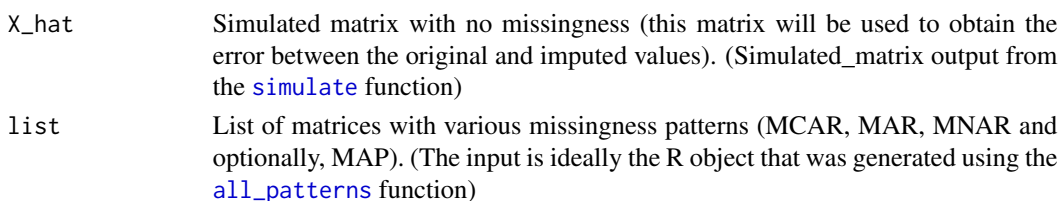

## Details

This function tests the imputation accuracy of the 'pcaMethods' PPCA missing data imputation algorithm by comparing the original simulated matrix with no missingness and the imputed matrices generated by the algorithm using the matrices with MCAR, MAR, MNAR and (optionally) MAP missingness patterns. The function calculates root-mean-square error (RMSE), mean absolute error (MAE), Kolmogorov–Smirnov D test statistic (KS) between the imputed datapoints and the original datapoints (that were subsequently set to missing). The function will also calculate the cumulative computation time for imputing all datasets. The function will automatically detect whether there is a MAP matrix in the list and calculate RMSE for all matrices provided in the list.

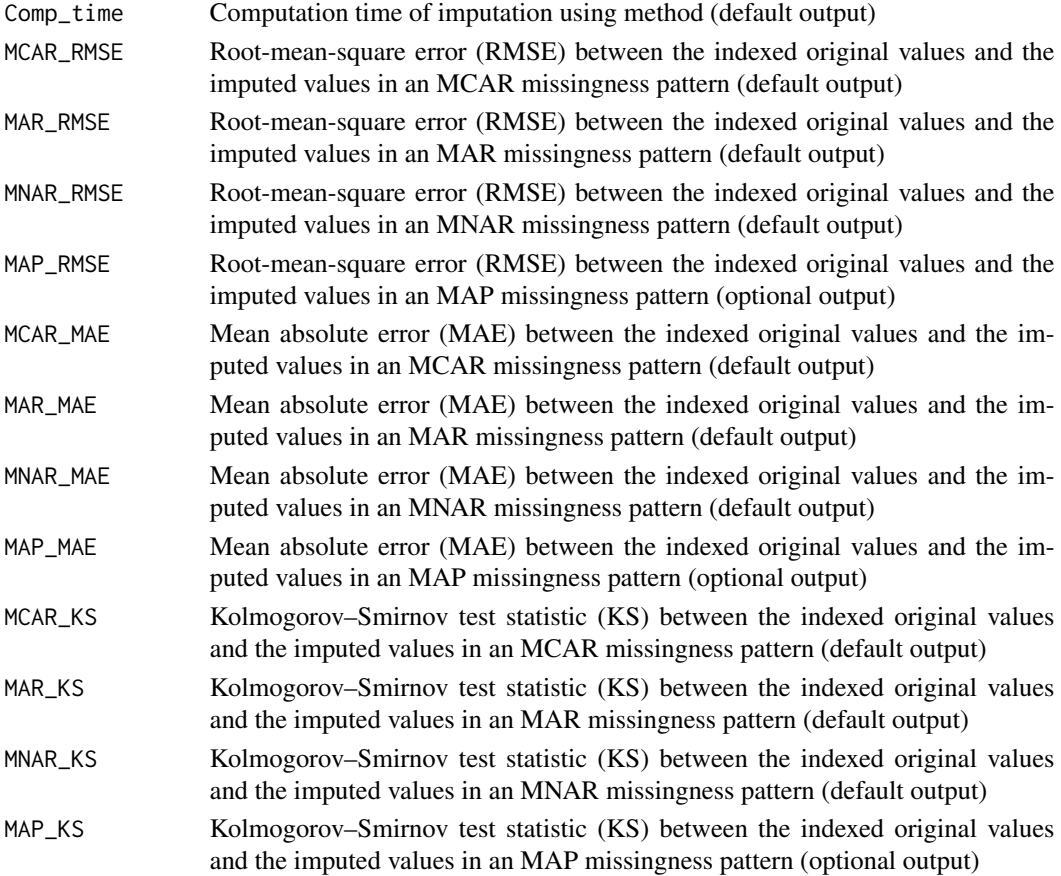

```
clindata_miss_mini <- clindata_miss[1:80,1:4]
cleaned <- clean(clindata_miss_mini, missingness_coding = -9)
metadata <- get_data(cleaned)
simulated <- simulate(rownum = metadata$Rows, colnum = metadata$Columns,
cormat = metadata$Corr_matrix)
miss_list <- all_patterns(simulated$Simulated_matrix,
                    MD_pattern = metadata$MD_Pattern,
                    NA_fraction = metadata$Fraction_missingness,
                    min_PDM = 2
```
test\_pcaMethods\_PPCA(X\_hat = simulated\$Simulated\_matrix, list = miss\_list)

```
test_pcaMethods_svdImpute
```
*Testing the 'pcaMethods' svdImpute missing data imputation algorithm*

#### **Description**

[test\\_pcaMethods\\_svdImpute](#page-44-1) tests the imputation accuracy of the 'pcaMethods' svdImpute missing data imputation algorithm on matrices with various missing data patterns

#### Usage

```
test_pcaMethods_svdImpute(X_hat, list)
```
#### Arguments

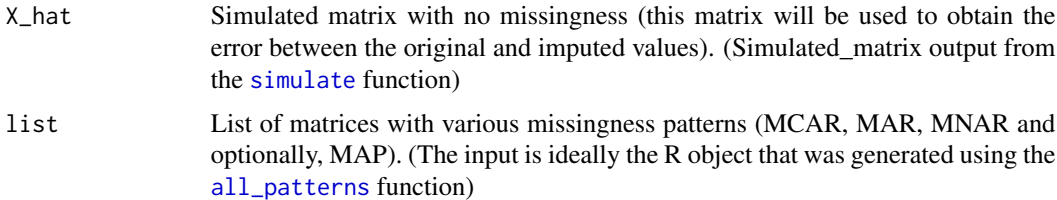

## Details

This function tests the imputation accuracy of the 'pcaMethods' svdImpute missing data imputation algorithm by comparing the original simulated matrix with no missingness and the imputed matrices generated by the algorithm using the matrices with MCAR, MAR, MNAR and (optionally) MAP missingness patterns. The function calculates root-mean-square error (RMSE), mean absolute error (MAE), Kolmogorov–Smirnov D test statistic (KS) between the imputed datapoints and the original datapoints (that were subsequently set to missing). The function will also calculate the cumulative computation time for imputing all datasets. The function will automatically detect whether there is a MAP matrix in the list and calculate RMSE for all matrices provided in the list.

Value

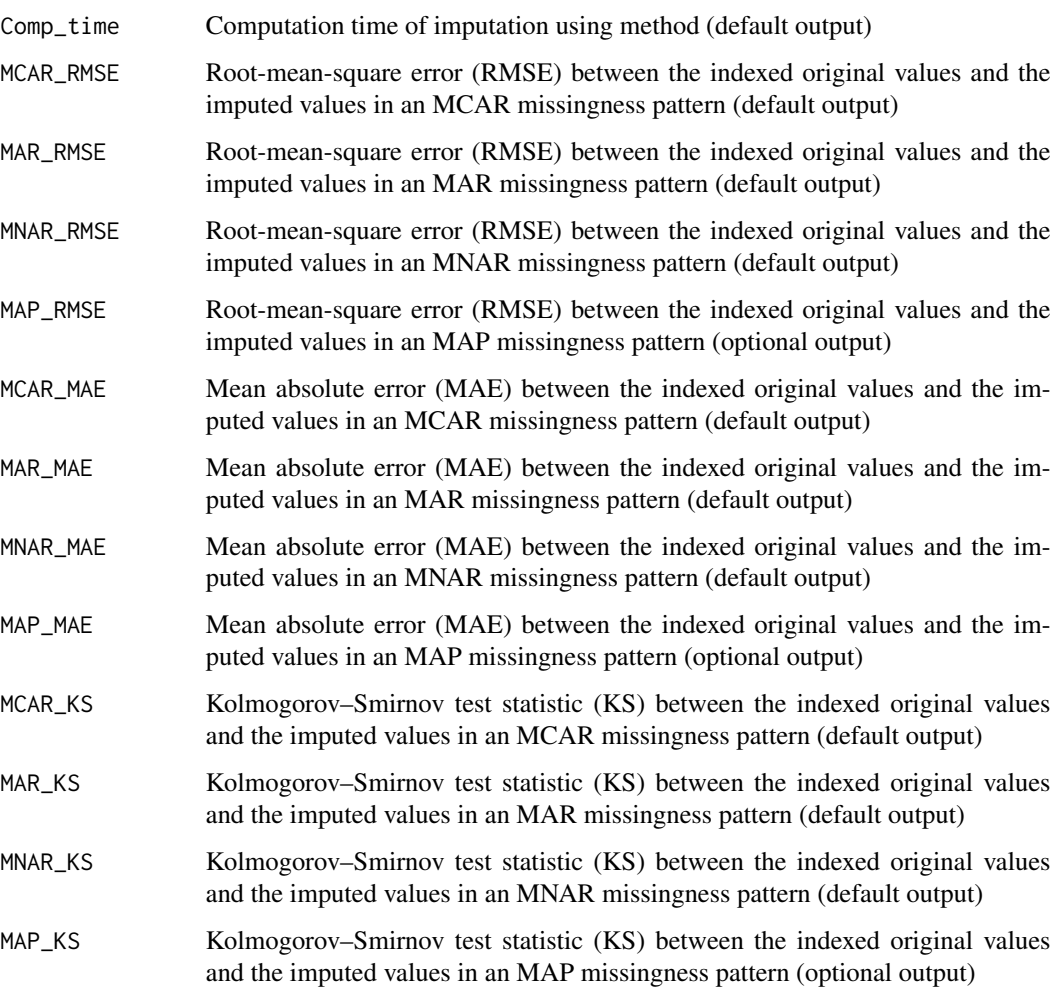

## Examples

```
clindata_miss_mini <- clindata_miss[1:80,1:4]
cleaned <- clean(clindata_miss_mini, missingness_coding = -9)
metadata <- get_data(cleaned)
simulated <- simulate(rownum = metadata$Rows, colnum = metadata$Columns,
cormat = metadata$Corr_matrix)
miss_list <- all_patterns(simulated$Simulated_matrix,
                    MD_pattern = metadata$MD_Pattern,
                    NA_fraction = metadata$Fraction_missingness,
                   min_PDM = 2
```
test\_pcaMethods\_svdImpute(X\_hat = simulated\$Simulated\_matrix, list = miss\_list)

<span id="page-46-1"></span><span id="page-46-0"></span>

#### Description

[test\\_random\\_imp](#page-46-1) tests the imputation accuracy of the random replacement imputation algorithm on matrices with various missing data patterns

#### Usage

test\_random\_imp(X\_hat, list)

#### Arguments

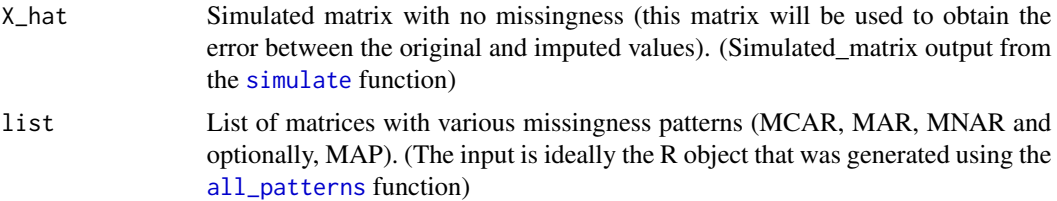

## Details

This function tests the imputation accuracy of the random replacement imputation algorithm by comparing the original simulated matrix with no missingness and the imputed matrices generated by the algorithm using the matrices with MCAR, MAR, MNAR and (optionally) MAP missingness patterns. The function calculates root-mean-square error (RMSE), mean absolute error (MAE), Kolmogorov–Smirnov D test statistic (KS) between the imputed datapoints and the original datapoints (that were subsequently set to missing). The function will also calculate the cumulative computation time for imputing all datasets. The function will automatically detect whether there is a MAP matrix in the list and calculate RMSE for all matrices provided in the list.

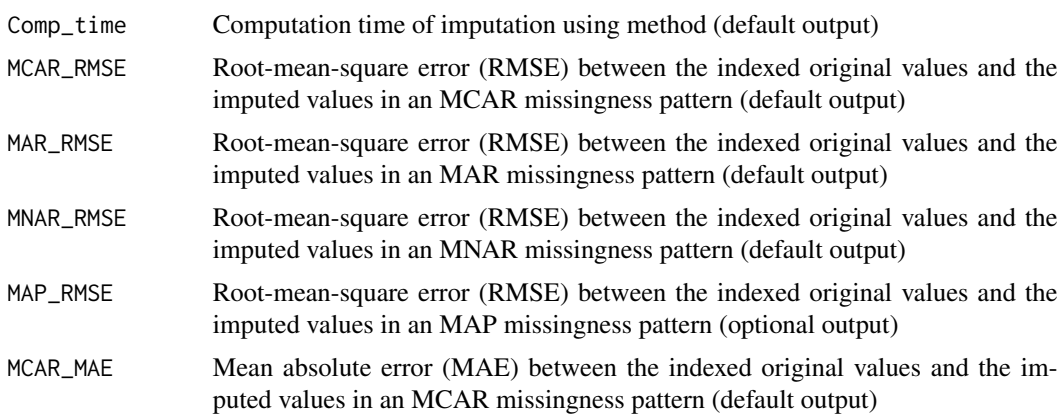

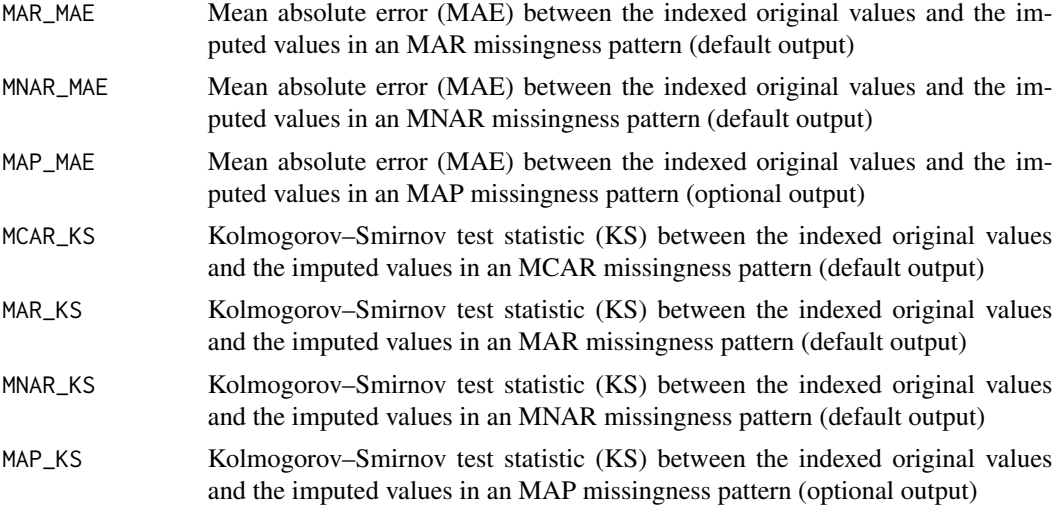

```
clindata_miss_mini <- clindata_miss[1:80,1:4]
cleaned <- clean(clindata_miss_mini, missingness_coding = -9)
metadata <- get_data(cleaned)
simulated <- simulate(rownum = metadata$Rows, colnum = metadata$Columns,
cormat = metadata$Corr_matrix)
miss_list <- all_patterns(simulated$Simulated_matrix,
                    MD_pattern = metadata$MD_Pattern,
                    NA_fraction = metadata$Fraction_missingness,
                    min_PDM = 2)
```
test\_random\_imp(X\_hat = simulated\$Simulated\_matrix, list = miss\_list)

# <span id="page-48-0"></span>Index

∗ datasets clindata\_miss, [6](#page-5-0) all\_patterns, *[3](#page-2-0)*, [3,](#page-2-0) *[22](#page-21-0)*, *[24,](#page-23-0) [25](#page-24-0)*, *[27](#page-26-0)*, *[29,](#page-28-0) [30](#page-29-0)*, *[32](#page-31-0)*, *[34,](#page-33-0) [35](#page-34-0)*, *[37](#page-36-0)*, *[39,](#page-38-0) [40](#page-39-0)*, *[42](#page-41-0)*, *[44,](#page-43-0) [45](#page-44-0)*, *[47](#page-46-0)* ampute, *[14,](#page-13-0) [15](#page-14-0)*, *[18](#page-17-0)* clean, *[3,](#page-2-0) [4](#page-3-0)*, [4,](#page-3-0) *[7](#page-6-0)* clindata\_miss, *[6](#page-5-0)*, [6](#page-5-0) get\_data, *[3](#page-2-0)*, *[7](#page-6-0)*, [7,](#page-6-0) *[11](#page-10-0)[–13](#page-12-0)*, *[15,](#page-14-0) [16](#page-15-0)*, *[18](#page-17-0)*, *[21](#page-20-0)* impute\_data, *[9](#page-8-0)*, [9,](#page-8-0) *[19](#page-18-0)* impute\_simulated, *[10,](#page-9-0) [11](#page-10-0)*, [11](#page-10-0) MAP, *[3](#page-2-0)*, *[13](#page-12-0)*, [13,](#page-12-0) *[14](#page-13-0)* MAR, *[3](#page-2-0)*, *[14](#page-13-0)*, [14](#page-13-0) MCAR, *[3](#page-2-0)*, *[15](#page-14-0)*, [15](#page-14-0) md.pattern, *[8](#page-7-0)* missCompare, [17](#page-16-0) MNAR, *[3](#page-2-0)*, *[17](#page-16-0)*, [17](#page-16-0) post\_imp\_diag, *[19](#page-18-0)*, [19](#page-18-0) simulate, *[3](#page-2-0)*, *[13](#page-12-0)*, *[15,](#page-14-0) [16](#page-15-0)*, *[18](#page-17-0)*, *[20](#page-19-0)*, [20,](#page-19-0) *[22](#page-21-0)*, *[24,](#page-23-0) [25](#page-24-0)*, *[27](#page-26-0)*, *[29,](#page-28-0) [30](#page-29-0)*, *[32](#page-31-0)*, *[34,](#page-33-0) [35](#page-34-0)*, *[37](#page-36-0)*, *[39,](#page-38-0) [40](#page-39-0)*, *[42](#page-41-0)*, *[44,](#page-43-0) [45](#page-44-0)*, *[47](#page-46-0)* test\_AmeliaII, *[22](#page-21-0)*, [22](#page-21-0) test\_aregImpute, *[23](#page-22-0)*, [23](#page-22-0) test\_kNN, *[25](#page-24-0)*, [25](#page-24-0) test\_mean\_imp, *[27](#page-26-0)*, [27](#page-26-0) test\_median\_imp, *[28](#page-27-0)*, [28](#page-27-0) test\_mi, *[30](#page-29-0)*, [30](#page-29-0) test\_mice\_mixed, *[32](#page-31-0)*, [32](#page-31-0) test\_missForest, *[33](#page-32-0)*, [33](#page-32-0) test\_missMDA\_EM, *[35](#page-34-0)*, [35](#page-34-0) test\_missMDA\_reg, *[37](#page-36-0)*, [37](#page-36-0) test\_pcaMethods\_BPCA, *[38](#page-37-0)*, [38](#page-37-0) test\_pcaMethods\_Nipals, *[40](#page-39-0)*, [40](#page-39-0) test\_pcaMethods\_NLPCA, *[42](#page-41-0)*, [42](#page-41-0)

test\_pcaMethods\_PPCA, *[43](#page-42-0)*, [43](#page-42-0) test\_pcaMethods\_svdImpute, *[45](#page-44-0)*, [45](#page-44-0) test\_random\_imp, *[47](#page-46-0)*, [47](#page-46-0)